**[Ogłoszenie o konkursie w](https://rpo.dolnyslask.pl/ogloszenie-o-konkursie-w-ramach-dzialania-1-1-wzmacnianie-potencjalu-br-i-wdrozeniowego-uczelni-i-jednostek-naukowych-konkurs-horyzontalny-2/) [ramach Działania 1.1](https://rpo.dolnyslask.pl/ogloszenie-o-konkursie-w-ramach-dzialania-1-1-wzmacnianie-potencjalu-br-i-wdrozeniowego-uczelni-i-jednostek-naukowych-konkurs-horyzontalny-2/) [Wzmacnianie potencjału B+R i](https://rpo.dolnyslask.pl/ogloszenie-o-konkursie-w-ramach-dzialania-1-1-wzmacnianie-potencjalu-br-i-wdrozeniowego-uczelni-i-jednostek-naukowych-konkurs-horyzontalny-2/) [wdrożeniowego uczelni i](https://rpo.dolnyslask.pl/ogloszenie-o-konkursie-w-ramach-dzialania-1-1-wzmacnianie-potencjalu-br-i-wdrozeniowego-uczelni-i-jednostek-naukowych-konkurs-horyzontalny-2/) [jednostek naukowych - konkurs](https://rpo.dolnyslask.pl/ogloszenie-o-konkursie-w-ramach-dzialania-1-1-wzmacnianie-potencjalu-br-i-wdrozeniowego-uczelni-i-jednostek-naukowych-konkurs-horyzontalny-2/) [horyzontalny](https://rpo.dolnyslask.pl/ogloszenie-o-konkursie-w-ramach-dzialania-1-1-wzmacnianie-potencjalu-br-i-wdrozeniowego-uczelni-i-jednostek-naukowych-konkurs-horyzontalny-2/)**

**Etapy weryfikacji**

[Lista projektów które spełniły kryteria wyboru projektów i](http://rpo.dolnyslask.pl/wp-content/uploads/2020/10/Lista-projektów-wybranych.pdf) [uzyskały kolejno największą liczbę punktów, z wyróżnieniem](http://rpo.dolnyslask.pl/wp-content/uploads/2020/10/Lista-projektów-wybranych.pdf) [projektów wybranych do dofinansowania w ramach naboru nr](http://rpo.dolnyslask.pl/wp-content/uploads/2020/10/Lista-projektów-wybranych.pdf) [RPDS.01.01.00-IZ.00-02-380/20 – 26.10.2020 r.](http://rpo.dolnyslask.pl/wp-content/uploads/2020/10/Lista-projektów-wybranych.pdf)

[Skład Komisji Oceny Projektów](http://rpo.dolnyslask.pl/wp-content/uploads/2020/10/Skład-Komisji-Oceny-Projektów-2.pdf)

[Lista projektów skierowanych do etapu oceny merytorycznej w](http://rpo.dolnyslask.pl/wp-content/uploads/2020/01/Lista-projektów-skierowanych-do-etapu-oceny-merytorycznej-w-ramach-naboru-RPDS.01.01.00-IZ.00-02-38020.pdf) [ramach naboru RPDS.01.01.00-IZ.00-02-380/20](http://rpo.dolnyslask.pl/wp-content/uploads/2020/01/Lista-projektów-skierowanych-do-etapu-oceny-merytorycznej-w-ramach-naboru-RPDS.01.01.00-IZ.00-02-38020.pdf)

[Lista projektów skierowanych do II etapu oceny formalnej w](http://rpo.dolnyslask.pl/wp-content/uploads/2020/08/Kopia-Kopia-Zał.-7b.Lista-proj-skierowanych-do-II-etapu-oc.-formalnej.pdf) [ramach naboru RPDS.01.01.00-IZ.00-02-380/20](http://rpo.dolnyslask.pl/wp-content/uploads/2020/08/Kopia-Kopia-Zał.-7b.Lista-proj-skierowanych-do-II-etapu-oc.-formalnej.pdf)

[Lista projektów złożonych w ramach naboru RPDS.01.01.00-](http://rpo.dolnyslask.pl/wp-content/uploads/2020/08/Kopia-Zał.-11-Lista-proj-zlozonych-w-ramach-naboru-1.1_380-1.pdf) [IZ.00-02-380/20](http://rpo.dolnyslask.pl/wp-content/uploads/2020/08/Kopia-Zał.-11-Lista-proj-zlozonych-w-ramach-naboru-1.1_380-1.pdf)

UWAGA! Zmiana terminu składania wniosków!

- • [Informacje o naborze](#page--1-0)
- • [Na co i kto może składać wnioski?](#page--1-0)

• [Finanse](#page--1-0)

• [Niezbędne dokumenty](#page--1-0)

Zarząd Województwa Dolnośląskiego pełniący rolę

Instytucji Zarządzającej Regionalnym Programem Operacyjnym Województwa Dolnośląskiego 2014-2020 ogłasza nabór wniosków o dofinansowanie realizacji projektów ze środków Europejskiego Funduszu Rozwoju Regionalnego w ramach Regionalnego Programu Operacyjnego Województwa Dolnośląskiego 2014-2020 Oś priorytetowa 1 Przedsiębiorstwa i innowacje Działanie 1.1 Wzmacnianie potencjału B+R i wdrożeniowego uczelni i jednostek naukowych

Nr naboru RPDS.01.01.00-IZ.00-02-380/20

# **Informacje ogólne**

Nabór w trybie konkursowym w ramach Regionalnego Programu Operacyjnego Województwa Dolnośląskiego 2014-2020 Oś Priorytetowa 1 Przedsiębiorstwa i innowacje, Działanie 1.1 Wzmacnianie potencjału B+R i wdrożeniowego uczelni i jednostek naukowych:

Nabór horyzontalny – dla Wnioskodawców planujących realizację projektu na obszarze województwa dolnośląskiego.

Konkurs nie został podzielony na rundy, o których mowa w art. 39 ust. 3 ustawy dnia 11 lipca 2014 r. o zasadach realizacji programów w zakresie polityki spójności finansowanych w perspektywie finansowej 2014-2020 [ustawy wdrożeniowej].

# **Pełna nazwa i adres właściwej instytucji organizującej konkurs**

Instytucją Organizującą Konkurs [IOK] jest Zarząd Województwa Dolnośląskiego, pełniący funkcję Instytucji Zarządzającej Regionalnym Programem Operacyjnym Województwa Dolnośląskiego 2014-2020 [IZ RPO WD].

Zadania związane z naborem realizuje Departament Funduszy Europejskich w Urzędzie Marszałkowskim Województwa Dolnośląskiego, ul. Mazowiecka 17, 50-412 Wrocław

### **Przedmiot konkursu, w tym typy projektów podlegających dofinansowaniu**

Przedmiotem konkursu jest typ projektu określony dla działania 1.1 Wzmacnianie potencjału B+R i wdrożeniowego uczelni i jednostek naukowych w Osi Priorytetowej 1 Przedsiębiorstwa i innowacje, tj.: wsparcie rozwoju infrastruktury badawczorozwojowej w publicznych jednostkach naukowych (oraz w ich konsorcjach) i w uczelniach / szkołach wyższych (jak również w ich konsorcjach).

Wsparciem objęte zostaną projekty dotyczące:

- zakupu środków trwałych (w tym aparatury naukowobadawczej i wyposażenia specjalistycznych laboratoriów badawczych) niezbędnych do prowadzenia działalności badawczo-rozwojowej na rzecz przedsiębiorstw;
- zakupu wartości niematerialnych i prawnych niezbędnych do prowadzenia działalności badawczo-rozwojowej na rzecz

przedsiębiorstw.

Elementem wsparcia mogą być także inwestycje budowlane w zakresie budowy, przebudowy bądź rozbudowy infrastruktury  $B+R$ .

Do wsparcia mogą być zgłaszane tylko przedsięwzięcia uzgodnione z Ministerstwem Infrastruktury i Rozwoju oraz Ministerstwem Nauki i Szkolnictwa Wyższego (w celu uniknięcia powielania inwestycji) i uwzględnione w załączniku nr 5b do Kontraktu Dolnośląskiego dla Województwa Dolnośląskiego "Informacja o projektach kwalifikujących się do wsparcia ze środków EFRR w ramach priorytetu inwestycyjnego 1a w RPO".

Wszystkie wspierane przedsięwzięcia powinny uwzględniać konieczność dostosowania infrastruktury i wyposażenia do potrzeb osób z niepełnosprawnościami. Należy także zwrócić uwagę na to, iż o pozytywnym wpływie na zasadę niedyskryminacji świadczy zastosowanie w zlecanych w ramach projektu zamówieniach publicznych klauzul społecznych (dotyczących osób z niepełnosprawnościami), a także dostępna dla osób z niepełnosprawnościami strona internetowa.

Wypełniając wniosek o dofinansowanie, należy zapoznać się z zapisami Wytycznych w zakresie realizacji zasady równości szans i niedyskryminacji, w tym dostępności dla osób z niepełnosprawnościami oraz zasady równości szans kobiet i mężczyzn w ramach funduszy unijnych na lata 2014–2020 oraz materiałami znajdującymi się na stronie internetowej: www.power.gov.pl/dostepnosc oraz w zakładce Poznaj Fundusze Europejskie bez barier znajdującej się na stronie internetowej RPO WD

(http://rpo.dolnyslask.pl/o-projekcie/poznaj-fundusze-europejs kie-bez-barier/). Na szczególną uwagę na tej stronie zasługuje Poradnik opublikowany przez Ministerstwo Rozwoju "Realizacja zasady równości szans i niedyskryminacji, w tym dostępności dla osób z niepełnosprawnościami".

#### **Typy wnioskodawców/ beneficjentów**

O dofinansowanie w ramach konkursów mogą ubiegać się następujące typy wnioskodawców/ beneficjentów:

- publiczne jednostki naukowe i ich konsorcja;
- publiczne uczelnie/szkoły wyższe i ich konsorcja;
- konsorcja publicznych jednostek naukowych/ uczelni/ szkół wyższych (występujących jako liderzy konsorcjum) z przedsiębiorcami.

**Do konkursu mogą przystąpić tylko podmioty, których projekty zostały uzgodnione z Ministerstwem Nauki i Szkolnictwa Wyższego oraz z Ministerstwem Funduszy i Polityki Regionalnej w ramach Kontraktu Terytorialnego dla Województwa Dolnośląskiego.** 

O dofinansowanie nie mogą ubiegać się podmioty, które podlegają wykluczeniu z możliwości otrzymania dofinansowania, w tym wykluczeniu, o którym mowa w art. 207 ust. 4 ustawy z dnia 27 sierpnia 2009 r. o finansach publicznych.

Jako partnerzy występować mogą tylko podmioty wskazane wyżej jako wnioskodawcy/ beneficjenci.

# **Kwota przeznaczona na dofinansowanie projektów w konkursie**

Alokacja przeznaczona na konkurs wynosi **10 089 972,77 EUR, tj. 45 107 223,27 PLN** (alokacja przeliczona po kursie Europejskiego Banku Centralnego (EBC) obowiązującym w październiku 2020 r., 1 euro = 4,4705 PLN).

Ze względu na kurs euro limit dostępnych środków może ulec zmianie. Dokładna kwota dofinansowania zostanie określona na etapie zatwierdzania listy ocenionych projektów.

W trakcie trwania naboru lub po rozstrzygnięciu konkursu IOK może zwiększyć kwotę przeznaczoną na dofinansowanie projektów w konkursie, z uwzględnieniem zasady równego traktowania (dofinansowanie wszystkich projektów, które uzyskały wymaganą liczbę punktów albo dofinansowanie kolejno projektów, które uzyskały wymaganą liczbę punktów oraz taką samą ocenę).

### **Minimalna wartość projektu/wydatków kwalifikowalnych**

Minimalna wartość projektu/wydatków kwalifikowalnych: nie dotyczy.

### **Maksymalna wartość projektu/wydatków kwalifikowalnych**

Maksymalna wartość projektu/wydatków kwalifikowalnych: nie dotyczy.

# **Maksymalny dopuszczalny poziom dofinansowania projektu lub maksymalna dopuszczalna kwota dofinansowania projektu**

Maksymalny poziom dofinansowania UE wynosi:

- 1. w przypadku części projektu bez pomocy publicznej (w schemacie mieszanym): 85% kosztów kwalifikowalnych;
- 2. w przypadku projektu objętego w całości pomocą publiczną lub – w schemacie mieszanym – w przypadku części projektu objętej pomocą publiczną: 50 % kosztów kwalifikowalnych;
- 3. w przypadku części projektu objętej pomocą de minimis: 85%, ale całkowita kwota pomocy de minimis dla danego podmiotu w okresie trzech lat podatkowych (z uwzględnieniem kwoty pomocy de minimis otrzymanej z innych źródeł) nie może przekroczyć równowartości 200 000 euro.

W przypadku projektów częściowo objętych pomocą publiczną powyższe zasady stosuje się do każdej z części, co oznacza, że poziom dofinansowania projektu określa się oddzielnie dla każdej części. W takim przypadku łączny poziom maksymalnego dofinansowania w projekcie może być wyższy niż wynikający z reguł pomocy publicznej (ale nie więcej niż 85%).

Przy spełnieniu określonych warunków, o których mowa w pkt. 13. Regulaminu konkursu, projekty mogą otrzymać dodatkowy wkład z budżetu państwa tytułem uzupełnienia wkładu krajowego.

Wnioskowana w projekcie wartość dofinansowania nie może przekroczyć alokacji przeznaczonej na konkurs.

#### **Minimalny wkład własny beneficjenta jako % wydatków kwalifikowalnych**

Minimalny wkład własny beneficjenta wynosi:

- 1. w schemacie mieszanym w przypadku części projektu bez pomocy publicznej – 15 % kosztów kwalifikowalnych;
- 2. w przypadku projektu objętego w całości lub –w schemacie mieszanym – w przypadku części objętej pomocą publiczną w rozumieniu Rozporządzenia Ministra Rozwoju z dnia 16 czerwca 2016 r. w sprawie udzielania pomocy inwestycyjnej na infrastrukturę badawczą w ramach regionalnych programów operacyjnych na lata 2014-2020: 50 % kosztów kwalifikowalnych;
- 3. w przypadku wydatków objętych pomocą de minimis: 15 % kosztów kwalifikowalnych.

Finansowy wkład własny wnioskodawcy będącego jednostką naukową/ uczelnią/ szkołą wyższą /konsorcjum jednostek naukowych / konsorcjum uczelni/szkół wyższych musi stanowić minimum 2,5% wartości kosztów kwalifikowalnych projektu.

#### **Termin, miejsce i forma składania wniosków o dofinansowanie projektu**

Wnioskodawca wypełnia wniosek o dofinansowanie za pośrednictwem aplikacji **Generator Wniosków o dofinansowanie EFRR**, dostępnej na stronie: https://snow-umwd.dolnyslask.pl/

i przesyła do IOK w ramach niniejszego konkursu w terminie:

**od godz. 8:00 dnia 5 marca 2020 r. do godz. 15:00 dnia 30 lipca 2020 r.**

*Logowanie do Generatora Wniosków w celu wypełnienia i złożenia wniosku o dofinansowanie będzie możliwe w czasie trwania naboru wniosków. Aplikacja służy do przygotowania wniosku o dofinansowanie projektu realizowanego w ramach Regionalnego Programu Operacyjnego Województwa Dolnośląskiego 2014-2020. System umożliwia tworzenie, edycję oraz wydruk wniosków o dofinansowanie, a także zapewnia możliwość ich złożenia do właściwej instytucji.* 

Wniosek powinien zostać złożony **wyłącznie za pośrednictwem aplikacji Generator Wniosków o dofinansowanie EFRR**, dostępnej na stronie: https://snow-umwd.dolnyslask.pl/ we wskazanym w Regulaminie terminie. Wnioskodawca nie składa wersji papierowej wniosku o dofinansowanie na etapie aplikowania i oceny. **Złożona do IOK wersja papierowa wniosku o dofinansowanie nie będzie podlegać ocenie.**

IOK nie wymaga podpisu elektronicznego (z wykorzystaniem ePUAP lub certyfikatu kwalifikowanego) wniosku o dofinansowanie złożonego w aplikacji Generator Wniosków o dofinansowanie EFRR.

Skany załączanych w aplikacji Generator Wniosków o dofinansowanie EFRR załączników będących kopiami dokumentów muszą być potwierdzone "za zgodność z oryginałem":

- przez osoby uprawnione do podpisania wniosku o dofinansowanie zgodnie z dokumentami statutowymi lub załączonym do wniosku pełnomocnictwem – jeżeli właścicielem dokumentu potwierdzanego "za zgodność" jest Wnioskodawca, lub
- przez właściciela dokumentu potwierdzanego "za zgodność" niebędącego Wnioskodawcą – jeżeli właścicielem dokumentu potwierdzanego "za zgodność" jest podmiot inny niż Wnioskodawca np. Partner, podmiot realizujący projekt.

Wnioski wypełnione w języku obcym (obowiązuje język polski), nie będą rozpatrywane.

**Za datę wpływu wniosku o dofinansowanie do IOK uznaje się datę skutecznego złożenia (wysłania) wniosku** za pośrednictwem aplikacji **Generator Wniosków o dofinansowanie EFRR**.

W przypadku problemów technicznych z systemem informatycznym SNOW należy niezwłocznie zgłosić problem na adres email: gwnd@dolnyslask.pl.

Wnioski robocze w aplikacji Generator Wniosków o dofinansowanie EFRR są uznawane za złożone nieskutecznie i nie podlegają ocenie.

W przypadku złożenia (wysłania) wniosku o dofinansowanie projektu w aplikacji Generator Wniosków o dofinansowanie EFRR po terminie wskazanym w Regulaminie i w ogłoszeniu o konkursie, wniosek pozostawia się bez rozpatrzenia.

Złożenie wniosku o dofinansowanie w Generatorze Wniosków o dofinansowanie EFRR oznacza potwierdzenie zgodności wskazanej w nim treści, w szczególności oświadczeń zawartych w dokumencie (i załącznikach, które stanowią jego integralną część) ze stanem faktycznym.

Oświadczenia oraz dane zawarte we wniosku o dofinansowanie projektu są składane pod rygorem odpowiedzialności karnej za składanie fałszywych zeznań (z wyłączeniem oświadczenia, o którym mowa w art. 41 ust. 2 pkt 7c ustawy wdrożeniowej, tj. oświadczenia dotyczącego świadomości skutków niezachowania wskazanej formy komunikacji). Wniosek o dofinansowanie projektu zawiera klauzulę następującej treści: "Jestem świadomy odpowiedzialności karnej za złożenie fałszywych oświadczeń", która zastępuje pouczenie IOK o odpowiedzialności karnej za składanie fałszywych zeznań

Wnioskodawca ma możliwość wycofania wniosku o dofinansowanie podczas trwania konkursu oraz na każdym etapie jego oceny. Należy wówczas złożyć do IOK pismo z prośbą o wycofanie wniosku podpisane przez osobę uprawnioną (osoby uprawnione) do podejmowania decyzji w imieniu Wnioskodawcy zgodnie z zapisami pkt. 18 Regulaminu.

IOK zastrzega sobie możliwość wydłużenia terminu składania wniosków o dofinansowanie lub złożenia ich w innej formie niż wyżej opisana. Decyzja w powyższej kwestii zostanie przedstawiona w formie komunikatu we wszystkich miejscach, gdzie opublikowano ogłoszenie.

IOK nie przewiduje możliwości skrócenia terminu składania wniosków o dofinansowanie.

**Forma składania wniosków określona w tym punkcie Regulaminu obowiązuje także przy składaniu każdej poprawionej wersji wniosku o dofinansowanie.** 

# **Sposób i miejsce udostępnienia regulaminu**

Wszystkie kwestie dotyczące naboru opisane zostały w Regulaminie, który dostępny jest wraz z załącznikami na stronie internetowej RPO WD 2014-2020: www.rpo.dolnyslask.pl oraz na portalu Funduszy Europejskich: www.funduszeeuropejskie.gov.pl.

#### **Dokumentacja konkursowa**

[Ogłoszenie o konkursie 1.1 – obowiązuje od 21.10.2020 r.](http://rpo.dolnyslask.pl/wp-content/uploads/2020/01/oglosz_1.1_nr380_2020_alok_10.2020_zz-1.docx)

[Ogłoszenie o konkursie 1.1- obowiązuje od 21.04.2020 r. do](http://rpo.dolnyslask.pl/wp-content/uploads/2020/01/ogloszenie-o-konkursie-1.1_nr380_2020_III-zm_termin_04.2020_fin.docx) [20.10.2020 r.](http://rpo.dolnyslask.pl/wp-content/uploads/2020/01/ogloszenie-o-konkursie-1.1_nr380_2020_III-zm_termin_04.2020_fin.docx)

[Ogłoszenie o konkursie 1.1- obowiązuje od 21.04.2020 r. –](http://rpo.dolnyslask.pl/wp-content/uploads/2020/01/ogloszenie-o-konkursie-1.1_nr380_2020_III-zm_termin_04.2020_zz.docx) [śledź zmiany](http://rpo.dolnyslask.pl/wp-content/uploads/2020/01/ogloszenie-o-konkursie-1.1_nr380_2020_III-zm_termin_04.2020_zz.docx) 

[Ogłoszenie o konkursie 1.1 -wersja archiwalna -obowiązuje od](http://rpo.dolnyslask.pl/wp-content/uploads/2020/01/ogloszenie-o-konkursie-1.1_nr380_2020-zm.formy_03.2020_czysty.docx) [23.03.2020 r. do 20.04.2020 r.](http://rpo.dolnyslask.pl/wp-content/uploads/2020/01/ogloszenie-o-konkursie-1.1_nr380_2020-zm.formy_03.2020_czysty.docx)

[Ogłoszenie o konkursie 1.1-śl. zm. – obowiązuje od 23.03.2020](http://rpo.dolnyslask.pl/wp-content/uploads/2020/01/ogloszenie-o-konkursie-1.1_nr380_2020_zm.formy_marzec_zz-1.docx) [r.](http://rpo.dolnyslask.pl/wp-content/uploads/2020/01/ogloszenie-o-konkursie-1.1_nr380_2020_zm.formy_marzec_zz-1.docx)

[Ogloszenie o konkursie 1.1 – wersja archiwalna-obowiązuje od](http://rpo.dolnyslask.pl/wp-content/uploads/2020/01/ogloszenie-o-konkursie-1.1_nr380_2020-zm.docx) [17.03.2020 r. do 22.03.2020 r.](http://rpo.dolnyslask.pl/wp-content/uploads/2020/01/ogloszenie-o-konkursie-1.1_nr380_2020-zm.docx)

[Ogloszenie o konkursie 1.1 – śl.zm – obowiązuje od 17.03.2020](http://rpo.dolnyslask.pl/wp-content/uploads/2020/01/ogloszenie-o-konkursie-1.1_nr380_2020_zm.-terminu_zz.docx) [r. do 22.03.2020 r.](http://rpo.dolnyslask.pl/wp-content/uploads/2020/01/ogloszenie-o-konkursie-1.1_nr380_2020_zm.-terminu_zz.docx)

[Regulamin konkursu – obowiązuje od 21.10.2020 r.](http://rpo.dolnyslask.pl/wp-content/uploads/2020/01/reg_1.1_nr380_2020_alok_10.2020-1.docx)

[Regulamin konkursu – obowiązuje od 21.07.2020 r.do 20.10.2020](http://rpo.dolnyslask.pl/wp-content/uploads/2020/01/regulamin_1.1_nr380_2020_limitBP_07.2020.docx) [r.](http://rpo.dolnyslask.pl/wp-content/uploads/2020/01/regulamin_1.1_nr380_2020_limitBP_07.2020.docx)

[Regulamin konkursu – obowiązuje od 21.07.2020 r. – śledź](http://rpo.dolnyslask.pl/wp-content/uploads/2020/01/regulamin_1.1_nr380_2020_limitBP_07.2020_zz.docx) [zmiany](http://rpo.dolnyslask.pl/wp-content/uploads/2020/01/regulamin_1.1_nr380_2020_limitBP_07.2020_zz.docx)

[Regulamin konkursu – obowiązuje obowiązuje do 20.07.2020 r.](http://rpo.dolnyslask.pl/wp-content/uploads/2020/01/regulamin_1.1_nr380_2020_zaliczki_05.2020_fin.docx)

[Regulamin konkursu – obowiązuje do 20.07.2020 r. – śledź](http://rpo.dolnyslask.pl/wp-content/uploads/2020/01/regulamin_1.1_nr380_2020_zaliczki_05.2020_zz.docx) [zmiany](http://rpo.dolnyslask.pl/wp-content/uploads/2020/01/regulamin_1.1_nr380_2020_zaliczki_05.2020_zz.docx)

[Regulamin konkursu – wykaz zmian](http://rpo.dolnyslask.pl/wp-content/uploads/2020/01/regulamin_konkurs-nr-380_1.1_wykaz-zmian-1.docx)

[Regulamin konkursu – wersja archiwalna – obowiązuje od](http://rpo.dolnyslask.pl/wp-content/uploads/2020/01/regulamin_1.1_nr380_2020_III-zm_termin_04.2020_fin.docx) [21.04.2020 r. do 24.05.2020 r.](http://rpo.dolnyslask.pl/wp-content/uploads/2020/01/regulamin_1.1_nr380_2020_III-zm_termin_04.2020_fin.docx)

[Regulamin konkursu – obowiązuje od 21.04.2020 r. do 24.05.2020](http://rpo.dolnyslask.pl/wp-content/uploads/2020/01/regulamin_1.1_nr380_2020_III-zm_termin_04.2020_zz.docx) [r. – śledź zmiany](http://rpo.dolnyslask.pl/wp-content/uploads/2020/01/regulamin_1.1_nr380_2020_III-zm_termin_04.2020_zz.docx)

[Regulamin konkursu \(czysty\) – wersja archiwalna- obowiązuje od](http://rpo.dolnyslask.pl/wp-content/uploads/2020/01/regulamin_1.1_nr380_2020_zm.-formy_03.2020_czysty.docx) [23.03.2020 r. do 20.04.2020 r.](http://rpo.dolnyslask.pl/wp-content/uploads/2020/01/regulamin_1.1_nr380_2020_zm.-formy_03.2020_czysty.docx)

[Regulamin konkursu śl.zm -wersja archiwalna – obowiązuje od](http://rpo.dolnyslask.pl/wp-content/uploads/2020/01/regulamin_1.1_nr380_2020_zm.-formy_marzec_zz.docx) [23.03.2020 r. do 20.04.2020 r.](http://rpo.dolnyslask.pl/wp-content/uploads/2020/01/regulamin_1.1_nr380_2020_zm.-formy_marzec_zz.docx)

[Regulamin konkursu \(czysty\) – wersja archiwalna – obowiązuje](http://rpo.dolnyslask.pl/wp-content/uploads/2020/01/regulamin_1.1_nr380_2020_zm.-terminu_marzec_czysty.docx) [od 17.03.2020 r. do 22.03.2020 r.](http://rpo.dolnyslask.pl/wp-content/uploads/2020/01/regulamin_1.1_nr380_2020_zm.-terminu_marzec_czysty.docx)

[Regulamin konkursu śl.zm. – obowiązuje od 17.03.2020 r. do](http://rpo.dolnyslask.pl/wp-content/uploads/2020/01/regulamin_1.1_nr380_2020_zm.-terminu_marzec_zz.docx) [22.03.2020 r.](http://rpo.dolnyslask.pl/wp-content/uploads/2020/01/regulamin_1.1_nr380_2020_zm.-terminu_marzec_zz.docx)

[Regulamin konkursu – wersja archiwalna – obowiązuje do](http://rpo.dolnyslask.pl/wp-content/uploads/2020/01/regulamin_1.1_nr380_2020.docx) [16.03.2020 r.](http://rpo.dolnyslask.pl/wp-content/uploads/2020/01/regulamin_1.1_nr380_2020.docx)

[Zał nr 1 do Regulaminu – Kryteria\\_wyboru – 1.1\\_nr380\\_2020](http://rpo.dolnyslask.pl/wp-content/uploads/2020/01/Zał-nr-1-do-Regulaminu-Kryteria_wyboru-1.1_nr380_2020.docx)

[Zał nr 2 do Regulaminu – Wskaźniki – 1.1\\_nr380\\_2020](http://rpo.dolnyslask.pl/wp-content/uploads/2020/01/Zał-nr-2-do-Regulaminu-Wskaźniki-1.1_nr380_2020.docx)

[Zał. nr 3 do Regulaminu – Lista sprawdzająca\\_1.1\\_nr380\\_2020](http://rpo.dolnyslask.pl/wp-content/uploads/2020/01/Zał.-nr-3-do-Regulaminu-Lista-sprawdzająca_1.1_nr380_2020.docx)

[Zał. nr 4 do Regulaminu – Mechanizm monitorowania i wycofania](http://rpo.dolnyslask.pl/wp-content/uploads/2020/01/Zał.-nr-4-do-Regulaminu-Mechanizm-monitorowania-i-wycofania-1.1_nr380_2020.pdf)  $-1.1$  nr380 2020

[Wzór wniosku o dofinansowanie](http://rpo.dolnyslask.pl/wp-content/uploads/2020/01/Wzór-wniosku-o-dofinansowanie.pdf)

[Deklaracja Natura 2000](http://rpo.dolnyslask.pl/wp-content/uploads/2020/01/Deklaracja-Natura-2000.doc)

[Formularz – pomoc de minimis](http://rpo.dolnyslask.pl/wp-content/uploads/2020/01/Formularz-pomoc-de-minimis.xlsx)

[Formularz – pomoc inna niż w rolnictwie, rybołótswie, de](http://rpo.dolnyslask.pl/wp-content/uploads/2020/01/Formularz-pomoc-inna-niż-w-rolnictwie-rybołótswie-de-minimis.xlsx) [minimis](http://rpo.dolnyslask.pl/wp-content/uploads/2020/01/Formularz-pomoc-inna-niż-w-rolnictwie-rybołótswie-de-minimis.xlsx)

[Formularz – wklad niepieniężny \(częściowo z PP\)](http://rpo.dolnyslask.pl/wp-content/uploads/2020/01/Formularz-wklad-niepieniężny-częściowo-z-PP.docx)

[Formularz – wkład niepieniężny \(bez PP\)](http://rpo.dolnyslask.pl/wp-content/uploads/2020/01/Formularz-wkład-niepieniężny-bez-PP.docx)

[Formularz – wkład niepieniężny \(z PP\)](http://rpo.dolnyslask.pl/wp-content/uploads/2020/01/Formularz-wkład-niepieniężny-z-PP.docx)

[Instrukcja wypałniania WND \(ver. 12\) – obowiązująca do](http://rpo.dolnyslask.pl/wp-content/uploads/2020/01/Instrukcja-wypałniania-WND-ver.-12.pdf) [16.03.2020 r.](http://rpo.dolnyslask.pl/wp-content/uploads/2020/01/Instrukcja-wypałniania-WND-ver.-12.pdf)

[Instrukcja wypełniania WND \(ver. 14\) – obowiązująca od](http://rpo.dolnyslask.pl/wp-content/uploads/2020/01/Instrukcja-wypełniania-WND-ver.-14-obowiązująca-od-17.03.2020-r..pdf) [17.03.2020 r.](http://rpo.dolnyslask.pl/wp-content/uploads/2020/01/Instrukcja-wypełniania-WND-ver.-14-obowiązująca-od-17.03.2020-r..pdf)

[Oświadczenie – pomoc de minimis](http://rpo.dolnyslask.pl/wp-content/uploads/2020/01/Oświadczenie-pomoc-de-minimis.doc)

[Oświadczenie-analiza-OOŚ-z-instrukcją \(Aktualizacja wzoru](http://rpo.dolnyslask.pl/wp-content/uploads/2020/01/Oświadczenie-analiza-OOŚ-z-instrukcją.doc) [załącznika\)](http://rpo.dolnyslask.pl/wp-content/uploads/2020/01/Oświadczenie-analiza-OOŚ-z-instrukcją.doc)

[Oświadczenie o braku pomocy publicznej, de minimis](http://rpo.dolnyslask.pl/wp-content/uploads/2020/01/Oświadczenie-o-braku-pomocy-publicznej-de-minimis.docx)

[Pelnomocnictwo](http://rpo.dolnyslask.pl/wp-content/uploads/2020/01/Pelnomocnictwo.doc)

[Pomoc publiczna – informacje dodatkowe \(UOKiK\)](http://rpo.dolnyslask.pl/wp-content/uploads/2020/01/Pomoc-publiczna-informacje-dodatkowe-UOKiK.pdf)

[Poziom wsparcia – projekty partnerskie](http://rpo.dolnyslask.pl/wp-content/uploads/2020/01/Poziom-wsparcia-projekty-partnerskie.xlsx)

[Wzór umowy](http://rpo.dolnyslask.pl/wp-content/uploads/2020/01/specyf.-wzor-umowy-do-1.1_styczen2020.doc)

[Załącznik nr 1 Harmonogram rzeczowo- finansowy bez](http://rpo.dolnyslask.pl/wp-content/uploads/2020/01/Załącznik-nr-1-Harmonogram-rzeczowo-finansowy-bez-budż.państw.-ver.-19.xls) [budż.państw. ver. 19](http://rpo.dolnyslask.pl/wp-content/uploads/2020/01/Załącznik-nr-1-Harmonogram-rzeczowo-finansowy-bez-budż.państw.-ver.-19.xls)

[Załącznik nr 1a Harmonogram rzecz-finan. dla projektów z](http://rpo.dolnyslask.pl/wp-content/uploads/2020/01/Załącznik-nr-1a-Harmonogram-rzecz-finan.-dla-projektów-z-budżetem-Państwa-ver-19.xls) [budżetem Państwa ver 19](http://rpo.dolnyslask.pl/wp-content/uploads/2020/01/Załącznik-nr-1a-Harmonogram-rzecz-finan.-dla-projektów-z-budżetem-Państwa-ver-19.xls)

[Załącznik nr 2Harmonogram zamówień dla Projektu ver 19](http://rpo.dolnyslask.pl/wp-content/uploads/2020/01/Załącznik-nr-2Harmonogram-zamówień-dla-Projektu-ver-19.docx)

Załącznik nr 3 Harmonogram płatności ver 19

Załącznik nr 4 Montaż finansowy Projektu ver 19

[Załącznik nr 5 Skwantyfikowane wskaźniki osiągnięcia rzeczowej](http://rpo.dolnyslask.pl/wp-content/uploads/2020/01/Załącznik-nr-5-Skwantyfikowane-wskaźniki-osiągnięcia-rzeczowej-realizacji_-ver-19.doc) realizacii ver 19

[Załącznik nr 7 Oświadczenie VAT dla Beneficjenta ver. 21](http://rpo.dolnyslask.pl/wp-content/uploads/2020/01/Załącznik-nr-7-Oświadczenie-VAT-dla-Beneficjenta-ver.-21.docx)

[Załącznik nr 8 Oświadczenie VAT dla Partnera ver 21](http://rpo.dolnyslask.pl/wp-content/uploads/2020/01/Załącznik-nr-8-Oświadczenie-VAT-dla-Partnera-ver-21.docx)

[Załącznik nr 9 Oświadczenie VAT dla Podmiotu realizującego](http://rpo.dolnyslask.pl/wp-content/uploads/2020/01/Załącznik-nr-9-Oświadczenie-VAT-dla-Podmiotu-realizującego-projekt-ver-21.docx) [projekt ver 21](http://rpo.dolnyslask.pl/wp-content/uploads/2020/01/Załącznik-nr-9-Oświadczenie-VAT-dla-Podmiotu-realizującego-projekt-ver-21.docx)

[Załącznik nr 10 Zestawienie dokumentów dotyczących](http://rpo.dolnyslask.pl/wp-content/uploads/2020/01/Załącznik-nr-10-Zestawienie-dokumentów-dotyczących-operacji_v20.doc) operacji v20

Załącznik nr 11 Wykaz dokumentów do wniosku o płatność v21

[Załącznik nr 12 Zakres przetwarzanych danych osobowych](http://rpo.dolnyslask.pl/wp-content/uploads/2020/01/Załącznik-nr-12-Zakres-przetwarzanych-danych-osobowych-EFRR_v21.docx) EFRR v21

[Załącznik nr 13 Obowiązki informacyjne Beneficjenta EFRR](http://rpo.dolnyslask.pl/wp-content/uploads/2019/12/Załącznik-nr-13-Obowiązki-informacyjne-Beneficjenta-EFRR-grudzień-17-r..doc) [\(grudzień 17 r.\)](http://rpo.dolnyslask.pl/wp-content/uploads/2019/12/Załącznik-nr-13-Obowiązki-informacyjne-Beneficjenta-EFRR-grudzień-17-r..doc)

[Załącznik nr 14 Klasyfikacja budżetowa projektu ver 19](http://rpo.dolnyslask.pl/wp-content/uploads/2020/01/Załącznik-nr-14-Klasyfikacja-budżetowa-projektu-ver-19.xls)

[Załącznik nr 15 Zasady kwalifikowalności wydatków EFRR](http://rpo.dolnyslask.pl/wp-content/uploads/2020/01/Załącznik-nr-15-Zasady-kwalifikowalności-wydatków-EFRR.docx)

Załącznik nr 16 Harmonogram uzyskiwania decyzji pozwoleń ver [19](http://rpo.dolnyslask.pl/wp-content/uploads/2020/01/Załącznik-nr-16-Harmonogram-uzyskiwania-decyzji_pozwoleń_ver-19.docx)

[Regulamin KOP KONKURS IZ obowiązujący od 29.04.2020 r.](http://rpo.dolnyslask.pl/wp-content/uploads/2020/01/Regulamin-KOP-KONKURS-IZ-obowiązujący-od-29.04.2020-r..pdf)

# **[Ogłoszenie o naborze do](https://rpo.dolnyslask.pl/ogloszenie-o-naborze-do-dzialania-1-1-wzmacnianie-potencjalu-br-i-wdrozeniowego-uczelni-i-jednostek-naukowych/) [Działania 1.1 Wzmacnianie](https://rpo.dolnyslask.pl/ogloszenie-o-naborze-do-dzialania-1-1-wzmacnianie-potencjalu-br-i-wdrozeniowego-uczelni-i-jednostek-naukowych/) [potencjału B+R i](https://rpo.dolnyslask.pl/ogloszenie-o-naborze-do-dzialania-1-1-wzmacnianie-potencjalu-br-i-wdrozeniowego-uczelni-i-jednostek-naukowych/) [wdrożeniowego uczelni i](https://rpo.dolnyslask.pl/ogloszenie-o-naborze-do-dzialania-1-1-wzmacnianie-potencjalu-br-i-wdrozeniowego-uczelni-i-jednostek-naukowych/) [jednostek naukowych](https://rpo.dolnyslask.pl/ogloszenie-o-naborze-do-dzialania-1-1-wzmacnianie-potencjalu-br-i-wdrozeniowego-uczelni-i-jednostek-naukowych/)**

### **Etapy weryfikacji**

[Lista projektów wybranych do dofinansowania w ramach naboru](http://rpo.dolnyslask.pl/wp-content/uploads/2018/06/Lista-projektów-wybranych-do-dof.-RPDS.01.01.00-IZ.00-02-288.pdf) [RPDS.01.01.00-IZ.00-02-288](http://rpo.dolnyslask.pl/wp-content/uploads/2018/06/Lista-projektów-wybranych-do-dof.-RPDS.01.01.00-IZ.00-02-288.pdf)

[Skład Komisji Oceny Projektów](http://rpo.dolnyslask.pl/wp-content/uploads/2018/06/Skład-Komisji-Oceny-Projektów.pdf)

[Lista projektów skierowanych do oceny merytorycznej w ramach](http://rpo.dolnyslask.pl/wp-content/uploads/2018/05/Lista-proj-skierowanych-do-oceny-merytorycznej-nabór-nr-RPDS.01.01.00-IZ.00-02-288_18.pdf) [naboru nr RPDS.01.01.00-IZ.00-02-288\\_18](http://rpo.dolnyslask.pl/wp-content/uploads/2018/05/Lista-proj-skierowanych-do-oceny-merytorycznej-nabór-nr-RPDS.01.01.00-IZ.00-02-288_18.pdf)

[Lista projektów skierowanych do II etapu oceny formalnej w](http://rpo.dolnyslask.pl/wp-content/uploads/2018/03/„Lista-projektów-skierowanych-do-II-etapu-oceny-formalnej-w-ramach-naboru-RPDS.01.01.00-IZ.00-02-288_18”.pdf) [ramach naboru RPDS.01.01.00-IZ.00-02-288/18](http://rpo.dolnyslask.pl/wp-content/uploads/2018/03/„Lista-projektów-skierowanych-do-II-etapu-oceny-formalnej-w-ramach-naboru-RPDS.01.01.00-IZ.00-02-288_18”.pdf)

[Lista projektów złożonych w ramach naboru – RPDS.01.01.00-](http://rpo.dolnyslask.pl/wp-content/uploads/2018/03/Lista-proj-zlozonych-w-ramach-naboru-288.pdf) [IZ.00-02-288/18](http://rpo.dolnyslask.pl/wp-content/uploads/2018/03/Lista-proj-zlozonych-w-ramach-naboru-288.pdf)

[Regulamin Pracy Komisji Oceny Projektów](http://rpo.dolnyslask.pl/wp-content/uploads/2018/01/Regulamin-KOP-KONKURS-IZ-12.03.2018.pdf)

Ogłoszenie o konkursie RPDS.01.01.00-IZ.00-02-288/18 do Działania 1.1 Wzmacnianie potencjału B+R i wdrożeniowego uczelni i jednostek naukowych

# **Informacje ogólne**

Nabór w trybie konkursowym w ramach Regionalnego Programu Operacyjnego Województwa Dolnośląskiego 2014-2020 Oś Priorytetowa 1 Przedsiębiorstwa i innowacje, Działanie 1.1 Wzmacnianie potencjału B+R i wdrożeniowego uczelni i jednostek naukowych:

#### **Nabór w trybie konkursowym – horyzontalny**

Konkurs nie został podzielony na rundy, o których mowa w art. 39 ust. 3 ustawy dnia 11 lipca 2014 r. o zasadach realizacji programów w zakresie polityki spójności finansowanych w perspektywie finansowej 2014-2020.

# **Pełna nazwa i adres właściwej instytucji organizującej konkurs**

Konkurs ogłasza Instytucja Zarządzająca Regionalnym Programem Operacyjnym Województwa Dolnośląskiego 2014-2020, pełniąca rolę Instytucji Organizującej Konkurs.

Funkcję Instytucji Zarządzającej pełni Zarząd Województwa Dolnośląskiego.

Zadania związane z naborem realizuje Departament Funduszy Europejskich w Urzędzie Marszałkowskim Województwa Dolnośląskiego, ul. Mazowiecka 17, 50-412 Wrocław

#### **Przedmiot konkursu, w tym typy projektów podlegających dofinansowaniu**

Przedmiotem konkursu jest typ projektu określony dla działania 1.1 Wzmacnianie potencjału B+R i wdrożeniowego uczelni i jednostek naukowych w Osi Priorytetowej 1 Przedsiębiorstwa

i innowacje, tj.: wsparcie rozwoju infrastruktury badawczorozwojowej w publicznych jednostkach naukowych (oraz w ich konsorcjach) i w uczelniach / szkołach wyższych (jak również w ich konsorciach).

Wsparciem objete zostana projekty dotyczące:

- zakupu środków trwałych (w tym aparatury naukowobadawczej i wyposażenia specjalistycznych laboratoriów badawczych) niezbędnych do prowadzenia działalności badawczo-rozwojowej na rzecz przedsiębiorstw;
- zakupu wartości niematerialnych i prawnych niezbędnych do prowadzenia działalności badawczo-rozwojowej na rzecz przedsiębiorstw.

Elementem wsparcia mogą być także inwestycje budowlane w zakresie budowy, przebudowy bądź rozbudowy infrastruktury  $R+R$ .

Szczegółowe zasady wsparcia opisane są w Regulaminie konkursu.

Do wsparcia mogą być zgłaszane tylko przedsięwzięcia uzgodnione z Ministerstwem Infrastruktury i Rozwoju oraz Ministerstwem Nauki i Szkolnictwa Wyższego (w celu uniknięcia powielania inwestycji) i uwzględnione w załączniku nr 5b do Kontraktu Dolnośląskiego dla Województwa Dolnośląskiego "Informacja o projektach kwalifikujących się do wsparcia ze środków EFRR w ramach priorytetu inwestycyjnego 1a w RPO".

Wszystkie wspierane przedsięwzięcia powinny uwzględniać konieczność dostosowania infrastruktury i wyposażenia do potrzeb osób z niepełnosprawnościami. Należy także zwrócić uwagę na to, iż o pozytywnym wpływie na zasadę niedyskryminacji świadczy zastosowanie w zlecanych w ramach projektu zamówieniach publicznych klauzul społecznych (dotyczących osób z niepełnosprawnościami), a także dostępna dla osób z niepełnosprawnościami strona internetowa.

Wypełniając wniosek o dofinansowanie, należy zapoznać się z zapisami Wytycznych w zakresie realizacji zasady równości szans i niedyskryminacji, w tym dostępności dla osób z niepełnosprawnościami oraz zasady równości szans kobiet i mężczyzn w ramach funduszy unijnych na lata 2014–2020 oraz materiałami znajdującymi się na stronie internetowej: www.power.gov.pl/dostepnosc oraz w zakładce Poznaj Fundusze Europejskie bez barier znajdującej się na [stronie internetowej](http://rpo.dolnyslask.pl/o-projekcie/poznaj-fundusze-europejskie-bez-barier) [RPO WD.](http://rpo.dolnyslask.pl/o-projekcie/poznaj-fundusze-europejskie-bez-barier) Na szczególną uwagę na tej stronie zasługuje Poradnik opublikowany przez Ministerstwo Rozwoju "Realizacja zasady równości szans i niedyskryminacji, w tym dostępności dla osób z niepełnosprawnościami".

Preferencje wyboru projektów:

- 1. Projekt powinien charakteryzować się możliwie wysokim stopniem współfinansowania ze źródeł prywatnych na etapie realizacji (w pierwszej kolejności). Przez współfinansowanie ze źródeł prywatnych rozumieć należy jakąkolwiek formę wkładu wniesionego przez beneficjenta/partnera/konsorcjanta, nienoszącą znamion środków publicznych. IZ RPO nie określa, jaką formę współpracy (współfinansowania) pomiędzy jednostką naukową a partnerem prywatnym powinien zakładać projekt, ważne jest osiągnięcie efektu w postaci współfinansowania prywatnego. Dopuszcza się realizację projektów w formule partnerstwa publiczno-prywatnego.
- 2. Preferowane będą projekty wnoszące większy niż wymagany minimalny wkład własny.
- koszty wynagrodzeń;
- wydatki osobowe związane z zarządzaniem projektem i realizacia projektu:
- wydatki na obsługę techniczną/koszty utrzymania;
- wydatki na infrastrukturę do badań podstawowych, jeśli nie jest ona zgodna z zakresem regionalnych strategii inteligentnej specjalizacji i nie ma uzasadnienia, w jaki sposób rezultaty projektu mogą się przełożyć na rozwój regionu;
- wydatki na infrastrukturę TIK, jeśli nie zostanie uzasadniona ich celowość w kontekście planowanej działalności wnioskodawcy w zakresie B+R.

# **Kategoria interwencji dla niniejszego konkursu**

058 Infrastruktura na rzecz badań naukowych i innowacji (publiczna).

### **Typy wnioskodawców/ beneficjentów**

O dofinansowanie w ramach konkursów mogą ubiegać się następujące typy wnioskodawców/ beneficjentów:

- publiczne jednostki naukowe i ich konsorcja;
- publiczne uczelnie/szkoły wyższe i ich konsorcja;
- konsorcja publicznych jednostek naukowych/ uczelni/ szkół wyższych (występujących jako liderzy konsorcjum) z przedsiębiorcami.

Do konkursu mogą przystąpić tylko podmioty, których projekty zostały uzgodnione z Ministerstwem Nauki i Szkolnictwa Wyższego oraz z Ministerstwem Rozwoju w ramach Kontraktu Terytorialnego dla Województwa Dolnośląskiego.

O dofinansowanie nie mogą ubiegać się podmioty, które podlegają wykluczeniu z możliwości otrzymania dofinansowania, w tym wykluczeniu, o którym mowa w art. 207 ust. 4 ustawy z dnia 27 sierpnia 2009 r. o finansach publicznych.

Jako partnerzy występować mogą tylko podmioty wskazane wyżej jako wnioskodawcy/ beneficjenci.

#### **Kwota przeznaczona na dofinansowanie projektów w konkursie**

Alokacja przeznaczona na konkurs wynosi **20 317 242 EUR, tj. 84 942 325,35 PLN** (alokacja przeliczona po kursie Europejskiego Banku Centralnego (EBC) obowiązującym w grudniu 2017 r., 1 euro = 4,1808 PLN – kurs z dnia 28 grudnia 2017 r.).

Ze względu na kurs euro limit dostępnych środków może ulec zmianie. Dokładna kwota dofinansowania zostanie określona na etapie zatwierdzania listy ocenionych projektów.

W trakcie trwania naboru lub po rozstrzygnięciu konkursu IOK może zwiększyć kwotę przeznaczoną na dofinansowanie projektów w konkursie, z uwzględnieniem zasady równego traktowania (dofinansowanie wszystkich projektów, które uzyskały wymaganą liczbę punktów albo dofinansowanie kolejno projektów, które uzyskały wymaganą liczbę punktów oraz taką samą ocenę).

#### **Minimalna wartość projektu**

Minimalna wartość projektu: nie dotyczy.

# **Maksymalna wartość projektu**

Maksymalna wartość projektu: nie dotyczy.

Maksymalna całkowita wartość wnioskowanego dofinansowania: 70 mln PLN

# **Maksymalny dopuszczalny poziom dofinansowania projektu lub maksymalna dopuszczalna kwota do dofinansowania projektu**

Maksymalny poziom dofinansowania UE wynosi:

- 1. w przypadku części projektu bez pomocy publicznej (w schemacie mieszanym): 85% kosztów kwalifikowalnych;
- 2. w przypadku projektu objętego w całości pomocą publiczną lub – w schemacie mieszanym – w przypadku części projektu objętej pomocą publiczną: 50 % kosztów kwalifikowalnych;
- 3. w przypadku części projektu objętej pomocą de minimis: 85%, ale całkowita kwota pomocy de minimis dla danego podmiotu w okresie trzech lat podatkowych (z uwzględnieniem kwoty pomocy de minimis otrzymanej z innych źródeł) nie może przekroczyć równowartości 200 000 euro.

W przypadku projektów częściowo objętych pomocą publiczną powyższe zasady stosuje się do każdej z części, co oznacza, że poziom dofinansowania projektu określa się oddzielnie dla każdej części. W takim przypadku łączny poziom maksymalnego dofinansowania w projekcie może być wyższy niż wynikający z reguł pomocy publicznej (ale nie więcej niż 85%), jednak całkowita kwota dofinansowania zgodnie z SZOOP RPO WD nie może przekroczyć wartości 70 mln PLN.

Przy spełnieniu określonych warunków, o których mowa w pkt. 13. Regulaminu konkursu, projekty mogą otrzymać dodatkowy wkład z budżetu państwa tytułem uzupełnienia wkładu krajowego.

# **Minimalny wkład własny beneficjenta jako % wydatków kwalifikowalnych**

Minimalny wkład własny beneficjenta wynosi:

- 1. w schemacie mieszanym w przypadku części projektu bez pomocy publicznej – 15 % kosztów kwalifikowalnych;
- 2. w przypadku projektu objętego w całości lub –w schemacie mieszanym – w przypadku części objętej pomocą publiczną w rozumieniu Rozporządzenia Ministra Rozwoju z dnia 16 czerwca 2016 r. w sprawie udzielania pomocy inwestycyjnej na infrastrukturę badawczą w ramach regionalnych programów operacyjnych na lata 2014-2020: 50 % kosztów kwalifikowalnych;
- 3. w przypadku wydatków objętych pomocą de minimis: 15 % kosztów kwalifikowalnych.

Finansowy wkład własny wnioskodawcy będącego jednostką naukową/ uczelnią/ szkołą wyższą /konsorcjum jednostek naukowych / konsorcjum uczelni/szkół wyższych musi stanowić minimum 2,5% wartości kosztów kwalifikowalnych projektu.

# **Termin, miejsce i forma składania wniosków o dofinansowanie projektu**

Wnioskodawca wypełnia wniosek o dofinansowanie za pośrednictwem aplikacji – Generator Wniosków o dofinansowanie EFRR – dostępny na stronie <https://snow-umwd.dolnyslask.pl> i przesyła do IOK w ramach niniejszego konkursu w terminie

**od godz. 8.00 dnia 21 lutego 2018 r. do godz. 15.00 dnia 12 marca 2018 r.**

Logowanie do Generatora Wniosków w celu wypełnienia i złożenia wniosku o dofinansowanie bedzie możliwe w czasie trwania naboru wniosków. Aplikacja służy do przygotowania wniosku o dofinansowanie projektu realizowanego w ramach Regionalnego Programu Operacyjnego Województwa Dolnośląskiego 2014-2020. System umożliwia tworzenie, edycję oraz wydruk wniosków o dofinansowanie, a także zapewnia możliwość ich złożenia do właściwej instytucji.

Ponadto w ww. terminie **do godz. 15.00 dnia 12 marca 2018 r.** do siedziby IOK należy dostarczyć jeden egzemplarz wydrukowanej z aplikacji Generator Wniosków papierowej wersji wniosku, opatrzonej czytelnym podpisem/ami lub parafą i z pieczęcią imienną osoby/ób uprawnionej/ych do reprezentowania wnioskodawcy (wraz z podpisanymi załącznikami).

Jednocześnie, wymaganą analizę finansową (w postaci arkuszy kalkulacyjnych w formacie Excel z aktywnymi formułami) przedłożyć należy na nośniku CD.

**Za datę wpływu do IOK uznaje się datę wpływu wniosku w wersji papierowej.**

Papierowa wersja wniosku może zostać dostarczona:

a) osobiście lub za pośrednictwem kuriera do kancelarii Departamentu Funduszy Europejskich mieszczącej się pod adresem:

Urząd Marszałkowski Województwa Dolnośląskiego

Departament Funduszy Europejskich

Mazowiecka 17

50-412 Wrocław

II piętro, pokój nr 2019

b) za pośrednictwem polskiego operatora wyznaczonego, w rozumieniu ustawy z dnia 23 listopada 2012 r. – Prawo pocztowe, na adres:

Urząd Marszałkowski Województwa Dolnośląskiego

Departament Funduszy Europejskich

Mazowiecka 17

50-412 Wrocław

II piętro, pokój nr 2019

Zgodnie z art. 57 § 5 KPA termin uważa się za zachowany, jeżeli przed jego upływem nadano pismo w polskiej placówce pocztowej operatora wyznaczonego w rozumieniu ustawy z dnia 23 listopada 2012 r. – Prawo pocztowe.

W takim wypadku decyduje data stempla pocztowego. Decyzją Prezesa Urzędu Komunikacji Elektronicznej z dnia 30 czerwca 2015 r., wydaną na podstawie art. 71 ustawy z dnia 23 listopada 2012 r. – Prawo pocztowe, dokonany został wybór operatora wyznaczonego do świadczenia usług powszechnych na lata 2016-2025, którym została Poczta Polska SA.

Suma kontrolna wersji elektronicznej wniosku (w systemie) musi być identyczna z sumą kontrolną papierowej wersji wniosku.

Wniosek wraz z załącznikami (jeśli dotyczy) należy złożyć w zamkniętej kopercie (lub innym opakowaniu np. pudełku), której opis zawiera następujące informacje:

- pełna nazwa Wnioskodawcy wraz z adresem;
- wniosek o dofinansowanie projektu w ramach naboru nr …………..;
- tytuł projektu;
- numer wniosku o dofinansowanie;
- "Nie otwierać przed wpływem do Wydziału Wdrażania EFRR".

Wraz z wnioskiem należy dostarczyć pismo przewodnie, na którym zostanie potwierdzony wpływ wniosku do IOK. Pismo to powinno zawierać te same informacje, które znajdują się na kopercie.

Wnioski złożone wyłącznie w wersji papierowej albo wyłącznie w wersji elektronicznej zostaną uznane za nieskutecznie złożone i pozostawione bez rozpatrzenia. W takim przypadku wersja papierowa wniosku (o ile zostanie złożona) będzie odsyłana na wskazany we wniosku o dofinansowanie adres korespondencyjny w ciągu 14 dni od daty złożenia.

W przypadku złożenia wniosku o dofinansowanie projektu po terminie wskazanym w ogłoszeniu o konkursie wniosek pozostawia się bez rozpatrzenia.

Oświadczenia oraz dane zawarte we wniosku o dofinansowanie projektu są składane pod rygorem odpowiedzialności karnej za składanie fałszywych zeznań, z wyłączeniem oświadczenia o którym mowa w Art. 41 ust. 2 pkt 7c.

Wniosek o dofinansowanie projektu zawiera klauzulę następującej treści: "Jestem świadomy odpowiedzialności karnej

za złożenie fałszywych oświadczeń". Klauzula ta zastępuje pouczenie IOK o odpowiedzialności karnej za składanie fałszywych zeznań. Klauzula nie obejmuje oświadczenia wnioskodawcy dotyczącego świadomości skutków niezachowania wskazanej przez IOK formy komunikacji.

Wnioskodawca ma możliwość wycofania wniosku o dofinansowanie podczas trwania konkursu oraz na każdym etapie jego oceny. Należy wówczas dostarczyć do IOK pismo z prośbą o wycofanie wniosku podpisane przez osobę uprawnioną do podejmowania decyzji w imieniu wnioskodawcy.

IZ RPO WD zastrzega sobie możliwość wydłużenia terminu składania wniosków lub złożenia ich w innej formie niż wyżej opisana. Decyzja w powyższej kwestii zostanie przedstawiona w formie komunikatu we wszystkich miejscach, gdzie opublikowano ogłoszenie.

IZ RPO WD nie przewiduje możliwości skrócenia terminu składania wniosków.

Forma składania wniosków określona w tym punkcie Ogłoszenia obowiązuje także przy składaniu każdej poprawionej wersji wniosku o dofinansowanie.

#### **Sposób i miejsce udostępnienia regulaminu**

Wszystkie kwestie dotyczące naboru opisane zostały w Regulaminie, który dostępny jest wraz z załącznikami poniżej w ramach dokumentacji konkursowej oraz na [portalu Funduszy](http://www.funduszeeuropejskie.gov.pl) [Europejskich\)](http://www.funduszeeuropejskie.gov.pl).

# **Dokumentacja konkursowa**

[Ogloszenie o konkursie 1.1](http://rpo.dolnyslask.pl/wp-content/uploads/2018/01/Ogloszenie-o-konkursie-1.1_nr288_20181.docx)

Regulamin zmiana 1.1 nr288 2018 wersja obowiązująca

[Regulamin\\_zmiana\\_1.1\\_nr288\\_2018\\_wersja obowiązująca \(w wersji](http://rpo.dolnyslask.pl/wp-content/uploads/2018/02/regulamin_zmiana_1.1_nr288_2018_zz.docx) [śledz zmiany\)](http://rpo.dolnyslask.pl/wp-content/uploads/2018/02/regulamin_zmiana_1.1_nr288_2018_zz.docx)

[Regulamin 1.1\\_2018- wersja archiwalna](http://rpo.dolnyslask.pl/wp-content/uploads/2018/01/Regulamin-1.1_nr288_20181.docx)

[Załącznik nr 1 do Regulaminu – Kryteria\\_wyboru](http://rpo.dolnyslask.pl/wp-content/uploads/2018/01/Załącznik-nr-1-do-Regulaminu-Kryteria_wyboru-1.1_nr288_20181.docx) 

[Załącznik nr 2 do Regulaminu – Wskaźniki](http://rpo.dolnyslask.pl/wp-content/uploads/2018/01/Załącznik-nr-2-do-Regulaminu-Wskaźniki-1.1_nr288_20181.docx) 

[Załącznik nr 3 do Regulaminu 1.1 – Lista sprawdzająca](http://rpo.dolnyslask.pl/wp-content/uploads/2018/01/Załącznik-nr-3-do-Regulaminu-Lista-sprawdzająca-1.1_nr288_2018.docx)

[Załącznik nr 4 do Regulaminu 1.1 – Mechanizm monitorowania i](http://rpo.dolnyslask.pl/wp-content/uploads/2018/01/Załącznik-nr-4-do-Regulaminu-Mechanizm-monitorowania-i-wycofania-1.1_nr288_2018.pdf) [wycofania](http://rpo.dolnyslask.pl/wp-content/uploads/2018/01/Załącznik-nr-4-do-Regulaminu-Mechanizm-monitorowania-i-wycofania-1.1_nr288_2018.pdf)

[Wzór wniosku o dofinansowanie](http://rpo.dolnyslask.pl/wp-content/uploads/2018/01/wzór-wniosku.pdf)

Deklaracja-N2000 wersja obowiązująca

[Deklaracja-N2000-wersja-wersja obowiązująca w wersji śledź](http://rpo.dolnyslask.pl/wp-content/uploads/2018/02/Deklaracja-N2000-wersja-śledź-zmiany.docx)[zmiany](http://rpo.dolnyslask.pl/wp-content/uploads/2018/02/Deklaracja-N2000-wersja-śledź-zmiany.docx)

[Deklaracja N2000- wersja archiwalna](http://rpo.dolnyslask.pl/wp-content/uploads/2018/01/Deklaracja-N2000.doc)

[Deklaracja RDW – wersja archiwalna – załącznik nie obowiązuje](http://rpo.dolnyslask.pl/wp-content/uploads/2018/01/Deklaracja-RDW.doc)

Form zakres inf pom de minimis przedsieb

Formularz pomoc inna niż pomoc w rolnictwie lub ...

[Instrukcja wypełniania wniosku o dofinansowanie](http://rpo.dolnyslask.pl/wp-content/uploads/2018/01/Instrukcja-wypełniania-wniosku-o-dofinansowanie_v4.pdf)

Formularz zakres informacji pomoc de minimis

Oswiad pp de minimis

[Oswiad-o-braku-pom-publ\\_pom-de-min](http://rpo.dolnyslask.pl/wp-content/uploads/2018/01/oswiad-o-braku-pom-publ_pom-de-min.docx)

[Oświadczenie – analiza OOŚ z instrukcją](http://rpo.dolnyslask.pl/wp-content/uploads/2018/01/Oświadczenie-analiza-OOŚ-z-instrukcją.doc)

[Oświadczenie-analiza-OOŚ-z-instrukcją\\_nowa](http://rpo.dolnyslask.pl/wp-content/uploads/2018/02/Oświadczenie-analiza-OOŚ-z-instrukcją_nowa.doc)

Oświadczenie-analiza-z-OOŚ-z-instrukcją-wersją-"śledź-zmiany"

[Oświadczenie-VAT-dla-Partnera\\_](http://rpo.dolnyslask.pl/wp-content/uploads/2018/01/oświadczenie-VAT-dla-Partnera_v.2.0a_zmiana.docx)

[Oświadczenie-VAT-dla-Podmiotu-realizującego-Projekt\\_](http://rpo.dolnyslask.pl/wp-content/uploads/2018/01/oświadczenie-VAT-dla-Podmiotu-realizującego-Projekt_v.2.0a_zmiana.docx)

[Oświadczenie-VAT-dla-Wnioskodawcy\\_](http://rpo.dolnyslask.pl/wp-content/uploads/2018/01/oświadczenie-VAT-dla-Wnioskodawcy_v.2.0a_zmiana.docx)

[Szerokie-pelnomocnictwo-ECR-03.02.2016](http://rpo.dolnyslask.pl/wp-content/uploads/2018/01/szerokie-pelnomocnictwo-ECR-03.02.2016.doc)

[UOKiK-Pomoc-publiczna-Inf.-dod.](http://rpo.dolnyslask.pl/wp-content/uploads/2018/01/UOKiK-Pomoc-publiczna-Inf.-dod..pdf)

[Wklad-niepieniezny-bez-pp-12](http://rpo.dolnyslask.pl/wp-content/uploads/2018/01/wklad-niepieniezny-bez-pp-12.docx)

[Wklad-niepieniezny-z-pp2](http://rpo.dolnyslask.pl/wp-content/uploads/2018/01/wklad-niepieniezny-z-pp2.docx)

[Wklad-niepieniezny-z-pp-i-bez-pp2](http://rpo.dolnyslask.pl/wp-content/uploads/2018/01/wklad-niepieniezny-z-pp-i-bez-pp2.docx)

[Załacznik-dotyczący-określenia-poziomu-wsparcia-w-projektach](http://rpo.dolnyslask.pl/wp-content/uploads/2018/01/Załacznik-dotyczący-określenia-poziomu-wsparcia-w-projektach-partnerskich_konsorcj.xlsx)[partnerskich\\_konsorcj](http://rpo.dolnyslask.pl/wp-content/uploads/2018/01/Załacznik-dotyczący-określenia-poziomu-wsparcia-w-projektach-partnerskich_konsorcj.xlsx)

[Zobowiązanie-do-stosowania-mechanizmu-monitorowania-i](http://rpo.dolnyslask.pl/wp-content/uploads/2018/01/Zobowiązanie-do-stosowania-mechanizmu-monitorowania-i-wycofania.doc)[wycofania](http://rpo.dolnyslask.pl/wp-content/uploads/2018/01/Zobowiązanie-do-stosowania-mechanizmu-monitorowania-i-wycofania.doc)

Wzór umowy do 1.1 aktualiz 2018.02.09 – wersja obowiązująca

Wzór umowy do 1.1 aktualiz 2018.02.09 - wersja obowiązująca w [wersji śledź zmiany](http://rpo.dolnyslask.pl/wp-content/uploads/2018/02/specyficzny-wzor-umowy-do-1.1_aktualiz_2018.02.09_zz.doc)

Wzór umowy o dofinansowanie do 1.1 2018 – wersja archiwalna

[Załącznik nr 1 Harmonogram rzeczowo- finansowy bez](http://rpo.dolnyslask.pl/wp-content/uploads/2018/01/Załącznik-nr-1-Harmonogram-rzeczowo-finansowy-bez-budż.państw.2.xls) [budż.państw.](http://rpo.dolnyslask.pl/wp-content/uploads/2018/01/Załącznik-nr-1-Harmonogram-rzeczowo-finansowy-bez-budż.państw.2.xls)

[Załącznik nr 1a Harmonogram rzecz-finan. dla projektów z](http://rpo.dolnyslask.pl/wp-content/uploads/2018/01/Załącznik-nr-1a-Harmonogram-rzecz-finan.-dla-projektów-z-budżetem-Państwa2.xls) [budżetem państwa](http://rpo.dolnyslask.pl/wp-content/uploads/2018/01/Załącznik-nr-1a-Harmonogram-rzecz-finan.-dla-projektów-z-budżetem-Państwa2.xls)

[Załącznik nr 2Harmonogram zamówień dla Projektu](http://rpo.dolnyslask.pl/wp-content/uploads/2018/01/Załącznik-nr-2Harmonogram-zamówień-dla-Projektu.docx)

[Załącznik nr 3 Harmonogram płatności](http://rpo.dolnyslask.pl/wp-content/uploads/2018/01/Załącznik-nr-3-Harmonogram-płatności3.xls)

[Załącznik nr 4 Montaż finansowy Projektu](http://rpo.dolnyslask.pl/wp-content/uploads/2018/01/Załącznik-nr-4-Montaż-finansowy-Projektu3.xls)

[Załącznik nr 5 Skwantyfikowane wskaźniki osiągnięcia rzeczowej](http://rpo.dolnyslask.pl/wp-content/uploads/2018/01/Załącznik-nr-5-Skwantyfikowane-wskaźniki-osiągnięcia-rzeczowej-realizacji3.doc) realizacii

[Załącznik nr 7 Oświadczenie VAT dla Beneficjenta](http://rpo.dolnyslask.pl/wp-content/uploads/2018/01/Załącznik-nr-7-Oświadczenie-VAT-dla-Beneficjenta-ver.-12_czysta.docx)

[Załącznik nr 8 Oświadczenie VAT dla Partnera](http://rpo.dolnyslask.pl/wp-content/uploads/2018/01/Załącznik-nr-8-Oświadczenie-VAT-dla-Partnera-ver-12_-czysta.docx)

[Załącznik nr 9 Oświadczenie VAT dla Podmiotu realizującego](http://rpo.dolnyslask.pl/wp-content/uploads/2018/01/Załącznik-nr-9-Oświadczenie-VAT-dla-Podmiotu-realizującego-projekt-ver-12_-czysta.docx) [projekt](http://rpo.dolnyslask.pl/wp-content/uploads/2018/01/Załącznik-nr-9-Oświadczenie-VAT-dla-Podmiotu-realizującego-projekt-ver-12_-czysta.docx)

[Załącznik nr 11 Wykaz dokumentów do wniosku o płatność](http://rpo.dolnyslask.pl/wp-content/uploads/2018/01/Załącznik-nr-11-Wykaz-dokumentów-do-wniosku-o-płatność-ver-12_czysta.doc)

[Załącznik nr 12 Zakres przetwarzanych danych osobowych –](http://rpo.dolnyslask.pl/wp-content/uploads/2018/02/Załącznik-nr-12-Zakres-przetwarzanych-danych-osobowych_2018.02.12.docx) [wersja obowiązująca](http://rpo.dolnyslask.pl/wp-content/uploads/2018/02/Załącznik-nr-12-Zakres-przetwarzanych-danych-osobowych_2018.02.12.docx)

[Załącznik nr 12 Zakres przetwarzanych danych osobowych –](http://rpo.dolnyslask.pl/wp-content/uploads/2018/01/Załącznik-nr-12-Zakres-przetwarzanych-danych-osobowych_-ver-12_-czysta.docx) [wersja archiwalna](http://rpo.dolnyslask.pl/wp-content/uploads/2018/01/Załącznik-nr-12-Zakres-przetwarzanych-danych-osobowych_-ver-12_-czysta.docx)

[Załącznik nr 13 Obowiązki informacyjne Beneficjenta EFRR](http://rpo.dolnyslask.pl/wp-content/uploads/2018/01/Załącznik-nr-13-Obowiązki-informacyjne-Beneficjenta-EFRR_-grudzień-17.doc)

[Załącznik nr 14 Klasyfikacja budżetowa projektu](http://rpo.dolnyslask.pl/wp-content/uploads/2018/01/Załącznik-nr-14-Klasyfikacja-budżetowa-projektu1.xls)

[Załącznik nr 15 Zasady kwalifikowalności wydatków EFRR](http://rpo.dolnyslask.pl/wp-content/uploads/2018/01/Załącznik-nr-15-Zasady-kwalifikowalności-wydatków-EFRR-ver-12.docx)

# **Komunikaty i wyjaśnienia**

[FAQ – konkurs nr RPDS.01.01.00-IZ.00-02-288/18](http://rpo.dolnyslask.pl/wp-content/uploads/2018/01/FAQ_1.1_288_2018.pdf)

[Komunikat – zmiana sposobu informowania o poprawie wniosków o](http://rpo.dolnyslask.pl/wp-content/uploads/2017/11/Komunikat-zmiana-sposobu-informowania-o-poprawie-wniosków-o-dofinansowanie.docx) [dofinansowanie](http://rpo.dolnyslask.pl/wp-content/uploads/2017/11/Komunikat-zmiana-sposobu-informowania-o-poprawie-wniosków-o-dofinansowanie.docx)

# **[Ogłoszenie o konkursie w](https://rpo.dolnyslask.pl/ogloszenie-o-konkursie-w-ramach-dzialania-1-1-wzmacnianie-potencjalu-br-i-wdrozeniowego-uczelni-i-jednostek-naukowych-konkurs-horyzontalny/) [ramach działania 1.1](https://rpo.dolnyslask.pl/ogloszenie-o-konkursie-w-ramach-dzialania-1-1-wzmacnianie-potencjalu-br-i-wdrozeniowego-uczelni-i-jednostek-naukowych-konkurs-horyzontalny/) [Wzmacnianie potencjału B+R i](https://rpo.dolnyslask.pl/ogloszenie-o-konkursie-w-ramach-dzialania-1-1-wzmacnianie-potencjalu-br-i-wdrozeniowego-uczelni-i-jednostek-naukowych-konkurs-horyzontalny/) [wdrożeniowego uczelni i](https://rpo.dolnyslask.pl/ogloszenie-o-konkursie-w-ramach-dzialania-1-1-wzmacnianie-potencjalu-br-i-wdrozeniowego-uczelni-i-jednostek-naukowych-konkurs-horyzontalny/) [jednostek naukowych – konkurs](https://rpo.dolnyslask.pl/ogloszenie-o-konkursie-w-ramach-dzialania-1-1-wzmacnianie-potencjalu-br-i-wdrozeniowego-uczelni-i-jednostek-naukowych-konkurs-horyzontalny/) [horyzontalny](https://rpo.dolnyslask.pl/ogloszenie-o-konkursie-w-ramach-dzialania-1-1-wzmacnianie-potencjalu-br-i-wdrozeniowego-uczelni-i-jednostek-naukowych-konkurs-horyzontalny/)**

# **Etapy weryfikacji:**

[Lista projektów, które spełniły kryteria wyboru projektów i](http://rpo.dolnyslask.pl/wp-content/uploads/2017/03/Lista-projektów-które-spełniły-kryteria-wyboru-projektów-i-uzyskały-kolejno-najwiekszą-liczbę-punktów-z-wyróznieniem-projektów-wybrancych-do-dofinansowania.pdf) [uzyskały kolejno największą liczbę punktów, z wyróżnieniem](http://rpo.dolnyslask.pl/wp-content/uploads/2017/03/Lista-projektów-które-spełniły-kryteria-wyboru-projektów-i-uzyskały-kolejno-najwiekszą-liczbę-punktów-z-wyróznieniem-projektów-wybrancych-do-dofinansowania.pdf) [projektów wybranych do dofinansowania](http://rpo.dolnyslask.pl/wp-content/uploads/2017/03/Lista-projektów-które-spełniły-kryteria-wyboru-projektów-i-uzyskały-kolejno-najwiekszą-liczbę-punktów-z-wyróznieniem-projektów-wybrancych-do-dofinansowania.pdf)

[Regulamin pracy KOP](http://rpo.dolnyslask.pl/wp-content/uploads/2017/03/Regulamin-KOP-IZ-RPO-WD-konkurs-07.11.16.pdf)

[Skład Komisji Oceny Projektów](http://rpo.dolnyslask.pl/wp-content/uploads/2017/03/Informacja-o-składzie-Komisji-Oceny-Projektów-1.1-156.pdf)

[Lista projektów skierowanych do oceny merytorycznej w ramach](http://rpo.dolnyslask.pl/wp-content/uploads/2017/02/Kopia-Kopia-Lista-proj-skierowanych-do-oceny-meryt-1.1-156.pdf) [naboru RPDS.01.01.00-IZ.00-02-156/16](http://rpo.dolnyslask.pl/wp-content/uploads/2017/02/Kopia-Kopia-Lista-proj-skierowanych-do-oceny-meryt-1.1-156.pdf)

[Lista złożonych i zarejestrowanych wniosków w ramach konkursu](http://rpo.dolnyslask.pl/wp-content/uploads/2016/11/Lista-proj-złożonych-w-ramach-naboru-1.1-156.pdf) [RPDS.01.01.00-IZ.00-02-156/16 – 8.11.2016](http://rpo.dolnyslask.pl/wp-content/uploads/2016/11/Lista-proj-złożonych-w-ramach-naboru-1.1-156.pdf)

Ogłoszenie o konkursie nr RPDS.01.01.00-IZ.00-02-156/16 dla działania 1.1 Wzmacnianie potencjału B+R i wdrożeniowego uczelni i jednostek naukowych – konkurs horyzontalny.

# **[Komunikaty](#page--1-0)**

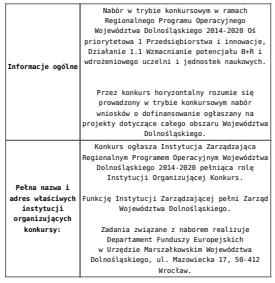

# Przedmiotem konkursu jest typ projektu określony dla działania 1.1 Wzmacnianie potencjału B+R i wdrożeniowego uczelni i jednostek naukowych w Osi Priorytetowej 1 Przedsiębiorstwa i innowacje, tj.: wsparcie rozwoju infrastruktury badawczo-rozwojowej w publicznych jednostkach naukowych (oraz w ich konsorcjach) i w uczelniach / szkołach wyższych (jak również w ich konsorcjach). Waparciem objęte zostaną projekty dotyczące:<br>• zakupu środków truałych (w tym aparatury<br>muukowo-badawczej i wyposażenia<br>• specjalitatycznych laboratorików badawczych)<br>• niezbędnych do prowadzenia dizalalonóci<br>• zakupu wart Elementem wsparcia mogą być także inwestycje rozbudowy infrastruktury B+R. budowlane w zakresie budowy, przebudowy bądź  $\label{eq:2} \begin{tabular}{p{0.8cm}p{0.8cm}p{0.8cm}p{0.8cm}p{0.8cm}p{0.8cm}p{0.8cm}p{0.8cm}p{0.8cm}p{0.8cm}p{0.8cm}p{0.8cm}p{0.8cm}p{0.8cm}p{0.8cm}p{0.8cm}p{0.8cm}p{0.8cm}p{0.8cm}p{0.8cm}p{0.8cm}p{0.8cm}p{0.8cm}p{0.8cm}p{0.8cm}p{0.8cm}p{0.8cm}p{0.8cm}p{0.8cm}p{0.$ selektywne, skoncentrowane na obszarach strategicznych z punktu widzenia rozwoju regionu i realizowane **wyłącznie w zakresie określonym przez inteligentne specjalizacje regionu**. Do winstring angle by regionare typhes and the present properties are presented in the present metallicative parameters and the metallicative metallic in the present metallicative properties are the present properties of

Wegnrie w zakresie infrastruktury mawiki może<br>również dotyczyć strategicznej infrastruktury<br>badawczej zidentyfikowanej w Polskiej Mapie<br>Drogowej Infrastruktury Badawczej (PMOIB),<br>która nie otrzymała finansowania z poziomu<br>

Finansowanie infrastruktury B+R do badań<br>podstawowych będzie możliwe, jeśli jest ona<br>zgodna z inteligentnymi specjalizacjani<br>region i jeśli zostanie przedstawione<br>zgosanie i jeśli zostanie przedstawione<br>przedszyć się na ro

Udzielenie wsparcia uwarunkowane będzie m.in.<br>**oceną przedstawionego przez wnioskodawcę**<br>**dokumentu** (który będzie stanowił załącznik de<br>wniosku o dofinansowanie oraz do umowy<br>o dofinansowanie projektuj, opisującego:

**Przedmiot konkursów, w tym typy projektów podlegające dofinansowaniu:**  $\label{eq:2} \begin{tabular}{p{0.8cm}p{0.8cm}p{0.8cm}p{0.8cm}p{0.8cm}p{0.8cm}p{0.8cm}p{0.8cm}p{0.8cm}p{0.8cm}p{0.8cm}p{0.8cm}p{0.8cm}p{0.8cm}p{0.8cm}p{0.8cm}p{0.8cm}p{0.8cm}p{0.8cm}p{0.8cm}p{0.8cm}p{0.8cm}p{0.8cm}p{0.8cm}p{0.8cm}p{0.8cm}p{0.8cm}p{0.8cm}p{0.8cm}p{0.$ o udziału przychodaw z sektora biznesu<br>ogólnych przychodach jednostki bezpośrednie (realizującej projekt, hardowowych razlywspólnych projektów naukowo-badawczych realizuowych razlest, hardow i zaktorem gospodarczymi z wiek

Wnioskodawca zobowiązany jest przedstawić w<br>włosku o dofinansowanie zasady<br>wdostępniania infrastruktury badawczej<br>będącej przedmiotem projektu zgodne<br>z przepisani o pomocy publicznej w zakresie<br>tego rodzaju infrastruktury,

c can pokaziona za promoženie i urjetnovanie i stranica i primatelja za produkacije i stranica i primatelja za produkacije i stranica i primatelja za produkacije i primatelja za produkacije i primatelja za primatelja i pr

 $\begin{tabular}{p{0.85\textwidth}} \textbf{Prepert} \begin{tabular}{p{0.85\textwidth}} \textbf{P}-\text{Perpert} \end{tabular} \begin{tabular}{p{0.85\textwidth}} \textbf{P}-\text{Perpert} \end{tabular} \begin{tabular}{p{0.85\textwidth}} \textbf{P}-\text{Perpert} \end{tabular} \begin{tabular}{p{0.85\textwidth}} \textbf{P}-\text{Perpert} \end{tabular} \begin{tabular}{p{0.85\textwidth}} \textbf{P}-\text{Perpert} \end{tabular} \begin{tabular}{p{0.85\textwidth}} \textbf{P$ 

Mas beek finansomes:<br>
"Mas beek finansomes:<br>
"Control of Control of Control of Control of Control of Control<br>
"Population is a desinge technical projective<br>
"Population is a desinge technical population of the composite<br>
"

<span id="page-33-0"></span>

Kategorią interwencji (zakresem interwencji dominującym) dla niniejszych konkursów jest kategoria **058 Infrastruktura na rzecz badań naukowych i innowacji (publiczna).**

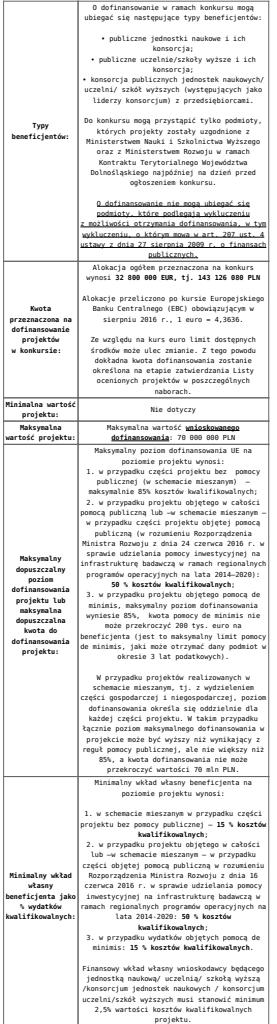

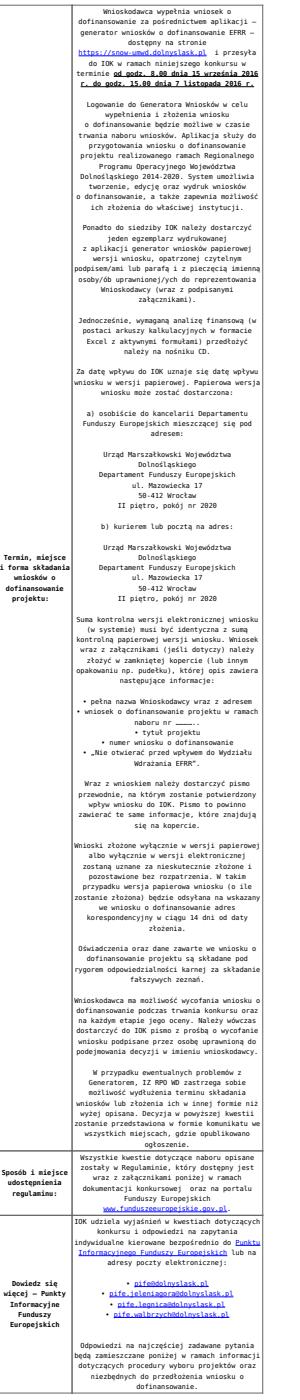

<span id="page-35-0"></span>[\[1\]](#page-33-0) Badania podstawowe – oryginalne prace badawcze eksperymentalne lub teoretyczne podejmowane przede wszystkim w celu zdobywania nowej wiedzy o podstawach zjawisk i obserwowalnych faktów bez nastawienia na bezpośrednie praktyczne zastosowanie lub użytkowanie (art. 2 pkt. 3)a) ustawy z dn. 30 kwietnia 2010 r. o zasadach finansowania nauki, Dz. U. 2010 nr 96 poz. 615 z późn. zm.).

# **Dokumentacja konkursowa:**

- [Ogłoszenie o konkursie 1.1 wersja obowiązująca od](http://rpo.dolnyslask.pl/wp-content/uploads/2016/10/Ogłoszenie-o-konkursie-1.1-–-wersja-obowiązująca-–-od-11.10.2016.docx) [11.10.2016](http://rpo.dolnyslask.pl/wp-content/uploads/2016/10/Ogłoszenie-o-konkursie-1.1-–-wersja-obowiązująca-–-od-11.10.2016.docx)
- [Ogłoszenie o konkursie 1.1 horyzont wersja archiwalna](http://rpo.dolnyslask.pl/wp-content/uploads/2016/08/Ogloszenie-o-konkursie-1.1-horyzont.docx) [do 10.10.2016](http://rpo.dolnyslask.pl/wp-content/uploads/2016/08/Ogloszenie-o-konkursie-1.1-horyzont.docx)
- [Załącznik nr 1 do uchwały Regulamin konkursu 1.1 –](http://rpo.dolnyslask.pl/wp-content/uploads/2016/10/Załącznik-1-do-uchwały-–-Regulamin-konkursu-1.1-–-wersja-obowiązująca-od-11.10.2016.docx) [wersja obowiązująca – od 11.10.2016](http://rpo.dolnyslask.pl/wp-content/uploads/2016/10/Załącznik-1-do-uchwały-–-Regulamin-konkursu-1.1-–-wersja-obowiązująca-od-11.10.2016.docx)
- [Załącznik nr 1 do uchwały Regulamin konkursu 1.1 –](http://rpo.dolnyslask.pl/wp-content/uploads/2016/10/Załącznik-1-do-uchwały-–-Regulamin-konkursu-1.1-–-wersja-zaznacz-zmiany-od-11.10.2016.docx) [wersja zaznacz zmiany – od 11.10.2016](http://rpo.dolnyslask.pl/wp-content/uploads/2016/10/Załącznik-1-do-uchwały-–-Regulamin-konkursu-1.1-–-wersja-zaznacz-zmiany-od-11.10.2016.docx)
- [Załącznik nr 1 do uchwały Regulamin konkursu 1.1 –](http://rpo.dolnyslask.pl/wp-content/uploads/2016/08/Załącznik-nr-1-do-uchwały-Regulamin-konkursu-1.1.docx) [wersja archiwalna do10.10.2016](http://rpo.dolnyslask.pl/wp-content/uploads/2016/08/Załącznik-nr-1-do-uchwały-Regulamin-konkursu-1.1.docx)
- [Załącznik nr 1 do Regulaminu Kryteria wyboru 1.1](http://rpo.dolnyslask.pl/wp-content/uploads/2016/08/Załącznik-nr-1-do-Regulaminu-Kryteria-wyboru-1.1.docx)
- [Załącznik nr 2 do Regulaminu Wskaźniki 1.1](http://rpo.dolnyslask.pl/wp-content/uploads/2016/08/Załącznik-nr-2-do-Regulaminu-Wskaźniki-1.1.docx)
- [Załącznik nr 3 do Regulaminu Mechanizm monitorowania i](http://rpo.dolnyslask.pl/wp-content/uploads/2016/08/Załącznik-nr-3-do-Regulaminu-Mechanizm-monitorowania-i-wycofania.pdf) [wycofania](http://rpo.dolnyslask.pl/wp-content/uploads/2016/08/Załącznik-nr-3-do-Regulaminu-Mechanizm-monitorowania-i-wycofania.pdf)
- Wykaz informacji wraz z załącznikami do wniosku
	- [Deklaracja N2000](http://rpo.dolnyslask.pl/wp-content/uploads/2016/08/Deklaracja-N20001.doc)
	- [Deklaracja RDW](http://rpo.dolnyslask.pl/wp-content/uploads/2016/08/Deklaracja-RDW1.doc)
	- [Formularz informacji przedstawianych przy](http://rpo.dolnyslask.pl/wp-content/uploads/2016/08/For.przedst.-przy-ub.-się-o-pomoc-de-minimis-przez-przeds.-wyk.usługę-w-inter.-społ.1.xlsx) [ubieganiu się o pomoc de minimis przez](http://rpo.dolnyslask.pl/wp-content/uploads/2016/08/For.przedst.-przy-ub.-się-o-pomoc-de-minimis-przez-przeds.-wyk.usługę-w-inter.-społ.1.xlsx) [przedsiębiorcę wykonującego usługę świadczoną w](http://rpo.dolnyslask.pl/wp-content/uploads/2016/08/For.przedst.-przy-ub.-się-o-pomoc-de-minimis-przez-przeds.-wyk.usługę-w-inter.-społ.1.xlsx) [ogólnym interesie gospodarczym](http://rpo.dolnyslask.pl/wp-content/uploads/2016/08/For.przedst.-przy-ub.-się-o-pomoc-de-minimis-przez-przeds.-wyk.usługę-w-inter.-społ.1.xlsx)
	- [Formularz informacji przedstawianych przy](http://rpo.dolnyslask.pl/wp-content/uploads/2016/08/Formularz-informacji-przedstawianych-przy-ubieganiu-się-o-pomoc-de-minimis1.xlsx) [ubieganiu się o pomoc de minimis](http://rpo.dolnyslask.pl/wp-content/uploads/2016/08/Formularz-informacji-przedstawianych-przy-ubieganiu-się-o-pomoc-de-minimis1.xlsx)
	- [Formularz pomoc inna niż pomoc w rolnictwie lub](http://rpo.dolnyslask.pl/wp-content/uploads/2016/08/Formularz-pomoc-inna-niż-pomoc-w-rolnictwie-lub-rybołóstwie1.xlsx) [rybołówstwie](http://rpo.dolnyslask.pl/wp-content/uploads/2016/08/Formularz-pomoc-inna-niż-pomoc-w-rolnictwie-lub-rybołóstwie1.xlsx)
	- [Wykaz informacji, których należy udzielić](http://rpo.dolnyslask.pl/wp-content/uploads/2016/08/Instrukcja-wypełniania-wniosku-o-dofinansowanie-w-ramach-RPO-WD-2014-2020-w-zakresie-EFRR1.docx) [ubiegając się o dofinansowanie projektu](http://rpo.dolnyslask.pl/wp-content/uploads/2016/08/Instrukcja-wypełniania-wniosku-o-dofinansowanie-w-ramach-RPO-WD-2014-2020-w-zakresie-EFRR1.docx) [\(instrukcja wypełniania wniosku\)](http://rpo.dolnyslask.pl/wp-content/uploads/2016/08/Instrukcja-wypełniania-wniosku-o-dofinansowanie-w-ramach-RPO-WD-2014-2020-w-zakresie-EFRR1.docx)
	- [Oświadczenie pp de minimis](http://rpo.dolnyslask.pl/wp-content/uploads/2016/08/Oświadczenie-pp-de-minimis1.doc)
	- [Oświadczenie o nieotrzymaniu pomocy publicznej](http://rpo.dolnyslask.pl/wp-content/uploads/2016/08/Oświadczenie-o-nieotrzymaniu-pomocy-publicznejpomocy-de-minimis-na-planowane-przedsięwzięcie1.docx) [pomocy de minimis na planowane przedsięwzięcie](http://rpo.dolnyslask.pl/wp-content/uploads/2016/08/Oświadczenie-o-nieotrzymaniu-pomocy-publicznejpomocy-de-minimis-na-planowane-przedsięwzięcie1.docx)
	- [Oświadczenie VAT dla Partnera](http://rpo.dolnyslask.pl/wp-content/uploads/2016/08/Oświadczenie-VAT-dla-Partnera1.docx)
	- [Oświadczenie VAT dla Podmiotu realizującego](http://rpo.dolnyslask.pl/wp-content/uploads/2016/08/Oświadczenie-VAT-dla-Podmiotu-realizującego-Projekt1.docx) [Projekt](http://rpo.dolnyslask.pl/wp-content/uploads/2016/08/Oświadczenie-VAT-dla-Podmiotu-realizującego-Projekt1.docx)
	- [Oświadczenie VAT dla Wnioskodawcy](http://rpo.dolnyslask.pl/wp-content/uploads/2016/08/Oświadczenie-VAT-dla-Wnioskodawcy1.docx)
- [Oświadczenie-analiza OOŚ z instrukcją](http://rpo.dolnyslask.pl/wp-content/uploads/2016/08/Oświadczenie-analiza-OOŚ-z-instrukcją1.doc)
- [Szerokie pełnomocnictwo ECR](http://rpo.dolnyslask.pl/wp-content/uploads/2016/08/Szerokie-pełnomocnictwo-ECR1.doc)
- [UOKiK Pomoc publiczna Informacja dodatkowa](http://rpo.dolnyslask.pl/wp-content/uploads/2016/08/UOKiK-Pomoc-publiczna-Informacja-dodatkowa1.pdf)
- [Wkład niepieniężny bez pp](http://rpo.dolnyslask.pl/wp-content/uploads/2016/08/Wkład-niepieniężny-bez-pp1.docx)
- [Wkład niepieniężny z pp i bez pp](http://rpo.dolnyslask.pl/wp-content/uploads/2016/08/Wkład-niepieniężny-z-pp-i-bez-pp1.docx)
- [Wkład niepieniężny z pp](http://rpo.dolnyslask.pl/wp-content/uploads/2016/08/Wkład-niepieniężny-z-pp1.docx)
- [Załącznik dotyczący określenia poziomu wsparcia w](http://rpo.dolnyslask.pl/wp-content/uploads/2016/08/Załącznik-dotyczący-określenia-poziomu-wsparcia-w-projektach-partnerskich-konsorcyjnych1.xlsx) [projektach partnerskich konsorcyjnych](http://rpo.dolnyslask.pl/wp-content/uploads/2016/08/Załącznik-dotyczący-określenia-poziomu-wsparcia-w-projektach-partnerskich-konsorcyjnych1.xlsx)
- [Zobowiązanie do stosowania mechanizmu](http://rpo.dolnyslask.pl/wp-content/uploads/2016/08/Zobowiązanie-do-stosownia-mechanizmu-monitorowania-i-wycofania.doc) [monitorowania i wycofania](http://rpo.dolnyslask.pl/wp-content/uploads/2016/08/Zobowiązanie-do-stosownia-mechanizmu-monitorowania-i-wycofania.doc)
- Umowa wraz z załącznikami
	- [2016.08 Wzór umowy o dofinansowanie EFRR 2014 2020](http://rpo.dolnyslask.pl/wp-content/uploads/2016/08/2016.08-KONKURS-1.1-Wzór-umowy-o-dofinansowanie-EFRR-2014-2020.doc) [– 1.1 – wersja archiwalna](http://rpo.dolnyslask.pl/wp-content/uploads/2016/08/2016.08-KONKURS-1.1-Wzór-umowy-o-dofinansowanie-EFRR-2014-2020.doc)
	- [2017.05 Wzór umowy o dofinansowanie EFRR 2014-2020](http://rpo.dolnyslask.pl/wp-content/uploads/2016/08/2017.05-Wzór-umowy-o-dofinansowanie-EFRR-2014-2020-1.1-aktualizacja.docx) [– 1.1 – aktualizacja](http://rpo.dolnyslask.pl/wp-content/uploads/2016/08/2017.05-Wzór-umowy-o-dofinansowanie-EFRR-2014-2020-1.1-aktualizacja.docx)
		- [Załącznik nr 1 Harmonogram rzeczowo](http://rpo.dolnyslask.pl/wp-content/uploads/2016/08/Załącznik-nr-1-Harmonogram-rzeczowo-finansowy-bez-budżetu-państwa.xls)[finansowy bez budżetu państwa](http://rpo.dolnyslask.pl/wp-content/uploads/2016/08/Załącznik-nr-1-Harmonogram-rzeczowo-finansowy-bez-budżetu-państwa.xls)
		- [Załącznik nr 1a Harmonogram rzecz-finan. dla](http://rpo.dolnyslask.pl/wp-content/uploads/2016/08/Załącznik-nr-1a-Harmonogram-rzecz-finan.-dla-projektów-z-budżetem-państwa.xls) [projektów z budżetem państwa](http://rpo.dolnyslask.pl/wp-content/uploads/2016/08/Załącznik-nr-1a-Harmonogram-rzecz-finan.-dla-projektów-z-budżetem-państwa.xls)
		- [Załącznik nr 2 Harmonogram zamówień dla](http://rpo.dolnyslask.pl/wp-content/uploads/2016/08/Załącznik-nr-2-Harmonogram-zamówień-dla-Projektu.docx) [Projektu](http://rpo.dolnyslask.pl/wp-content/uploads/2016/08/Załącznik-nr-2-Harmonogram-zamówień-dla-Projektu.docx)
		- [Załącznik nr 3 Harmonogram płatności](http://rpo.dolnyslask.pl/wp-content/uploads/2016/08/Załącznik-nr-3-Harmonogram-płatności.xls)
		- [Załącznik nr 4 Montaż finansowy Projektu](http://rpo.dolnyslask.pl/wp-content/uploads/2016/08/Załącznik-nr-4-Montaż-finansowy-Projektu.xls)
		- [Załącznik nr 5 Skwantyfikowane wskaźniki](http://rpo.dolnyslask.pl/wp-content/uploads/2016/08/Załącznik-nr-5-Skwantyfikowane-wskaźniki-osiągnięcia-rzeczowej-realizacji.doc) [osiągnięcia rzeczowej realizacji](http://rpo.dolnyslask.pl/wp-content/uploads/2016/08/Załącznik-nr-5-Skwantyfikowane-wskaźniki-osiągnięcia-rzeczowej-realizacji.doc)
		- [Załącznik nr 7 Oświadczenie VAT dla](http://rpo.dolnyslask.pl/wp-content/uploads/2016/08/Załącznik-nr-7-Oświadczenie-VAT-dla-Beneficjenta2.docx) **[Beneficjenta](http://rpo.dolnyslask.pl/wp-content/uploads/2016/08/Załącznik-nr-7-Oświadczenie-VAT-dla-Beneficjenta2.docx)**
		- [Załącznik nr 8 Oświadczenie VAT dla Partnera](http://rpo.dolnyslask.pl/wp-content/uploads/2016/08/Załącznik-nr-8-Oświadczenie-VAT-dla-Partnera2.docx)
		- [Załącznik nr 9 Oświadczenie VAT dla Podmiotu](http://rpo.dolnyslask.pl/wp-content/uploads/2016/08/Załącznik-nr-9-Oświadczenie-VAT-dla-Podmiotu-realizującego-projekt2.docx) [realizującego projekt](http://rpo.dolnyslask.pl/wp-content/uploads/2016/08/Załącznik-nr-9-Oświadczenie-VAT-dla-Podmiotu-realizującego-projekt2.docx)
		- [Załącznik nr 10 Zestawienie dokumentów](http://rpo.dolnyslask.pl/wp-content/uploads/2016/08/Załącznik-nr-10-Zestawienie-dokumentów-dotyczących-operacji2.doc) [dotyczących operacji](http://rpo.dolnyslask.pl/wp-content/uploads/2016/08/Załącznik-nr-10-Zestawienie-dokumentów-dotyczących-operacji2.doc)
		- [Załącznik nr 11 Wykaz dokumentów do wniosku](http://rpo.dolnyslask.pl/wp-content/uploads/2016/08/Załącznik-nr-11-Wykaz-dokumentów-do-wniosku-o-płatność-wersja-nanieś-zmiany.doc) [o płatność – wersja nanieś zmiany](http://rpo.dolnyslask.pl/wp-content/uploads/2016/08/Załącznik-nr-11-Wykaz-dokumentów-do-wniosku-o-płatność-wersja-nanieś-zmiany.doc)
		- [Załącznik nr 12 Zakres przetwarzanych danych](http://rpo.dolnyslask.pl/wp-content/uploads/2016/08/Załącznik-nr-12-Zakres-przetwarzanych-danych-osobowych2.docx) [osobowych](http://rpo.dolnyslask.pl/wp-content/uploads/2016/08/Załącznik-nr-12-Zakres-przetwarzanych-danych-osobowych2.docx)
		- [Załącznik nr 13 Obowiązki informacyjne](http://rpo.dolnyslask.pl/wp-content/uploads/2016/08/Załącznik-nr-13-Obowiązki-informacyjne-Beneficjenta-EFRR2.doc)

[Beneficjenta EFRR](http://rpo.dolnyslask.pl/wp-content/uploads/2016/08/Załącznik-nr-13-Obowiązki-informacyjne-Beneficjenta-EFRR2.doc)

- [Załącznik nr 14 Klasyfikacja budżetowa](http://rpo.dolnyslask.pl/wp-content/uploads/2016/08/Załącznik-nr-14-Klasyfikacja-budżetowa-projektu.xls) [projektu](http://rpo.dolnyslask.pl/wp-content/uploads/2016/08/Załącznik-nr-14-Klasyfikacja-budżetowa-projektu.xls)
- Wykaz szczegółowej dokumentacji w zakresie udzielonych zamówień publicznych dotyczących projektu realizowanego w ramach RPO WD 2014-2020, którą należy przedłożyć do Wydziału Kontroli Projektów RPO przed podpisaniem umowy o dofinansowanie. Obowiązek przesyłania dokumentacji nie dotyczy postępowań o udzielenie zamówienia publicznego, dla których wartość pojedynczej umowy jest niższa od kwoty 20 000,00 zł netto.
	- [Zamówienia publiczne tryb ustawowy wykaz](http://rpo.dolnyslask.pl/wp-content/uploads/2016/08/ZAMÓWIENIA-PUBLICZNE-–-TRYB-USTAWOWY-zał.-1.docx) [dokumentów – Załącznik 1](http://rpo.dolnyslask.pl/wp-content/uploads/2016/08/ZAMÓWIENIA-PUBLICZNE-–-TRYB-USTAWOWY-zał.-1.docx)
	- [Zamówienia publiczne tryb pozaustawowy](http://rpo.dolnyslask.pl/wp-content/uploads/2016/08/zam.-pub_tryb-pozaustawowy_rozeznanie-rynku_zas.konku_.zął.2-1.docx) [rozeznanie rynku/zasada konkurencyjności Wykaz](http://rpo.dolnyslask.pl/wp-content/uploads/2016/08/zam.-pub_tryb-pozaustawowy_rozeznanie-rynku_zas.konku_.zął.2-1.docx) [dokumentów – Załącznik 2](http://rpo.dolnyslask.pl/wp-content/uploads/2016/08/zam.-pub_tryb-pozaustawowy_rozeznanie-rynku_zas.konku_.zął.2-1.docx)

### **Komunikaty i wyjaśnienia do naboru:**

- [Komunikat w sprawie zmiany terminu orientacyjnego](http://rpo.dolnyslask.pl/komunikat-w-sprawie-zmiany-terminu-orientacyjnego-rozstrzygniecia-naboru-nr-rpds-01-01-00-iz-00-02-15616/) [rozstrzygnięcia naboru nr RPDS.01.01.00-IZ.00-02-156/16](http://rpo.dolnyslask.pl/komunikat-w-sprawie-zmiany-terminu-orientacyjnego-rozstrzygniecia-naboru-nr-rpds-01-01-00-iz-00-02-15616/)
- [Ważna informacja dla wnioskodawców w konkursie 1.1](http://rpo.dolnyslask.pl/wp-content/uploads/2016/08/INFORMACJA-IZ-RPO-WD-DOTYCZĄCA-KONKURSU-DO-DZIAŁANIA-1.1.pdf)
- [Przedłużenie naboru wniosków w konkursie do działania](http://rpo.dolnyslask.pl/przedluzenie-naboru-wnioskow-w-konkursie-do-dzialania-1-1-wzmacnianie-potencjalu-br-i-wdrozeniowego-uczelni-i-jednostek-naukowych/) [1.1 Wzmacnianie potencjału B+R i wdrożeniowego uczelni i](http://rpo.dolnyslask.pl/przedluzenie-naboru-wnioskow-w-konkursie-do-dzialania-1-1-wzmacnianie-potencjalu-br-i-wdrozeniowego-uczelni-i-jednostek-naukowych/) [jednostek naukowych](http://rpo.dolnyslask.pl/przedluzenie-naboru-wnioskow-w-konkursie-do-dzialania-1-1-wzmacnianie-potencjalu-br-i-wdrozeniowego-uczelni-i-jednostek-naukowych/)

# **Często zadawane pytania i odpowiedzi**

 $Dzia\$ anie 1.1 FAO - 23.09